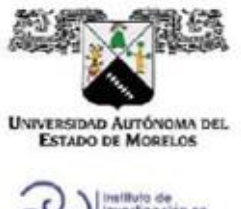

#### INSTITUTO DE INVESTIGACIÓN EN CIENCIAS BÁSICAS Y APLICADAS

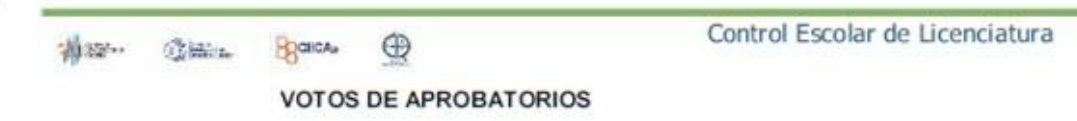

Secretaria ejecutiva del Instituto de Investigación en Ciencias Básicas Aplicadas de la Universidad Autónoma del Estado de Morelos. Presente.

Por medio de la presente le informamos que después de revisar la versión escrita de la tesis que realizó el C. RÍOS RAMÍREZ RAFAEL HUMBERTO con número de matrícula 20154010404 cuyo título es:

""Predicción de la bolsa de valores""

Consideramos que SI reúne los méritos que son necesarios para continuar los trámites para obtener el título de Licenciado en Tecnología Área Terminal en Física Aplicada.

Cuernavaca, Mor a 19 de mayo del 2021

Atentamente Por una universidad culta

Se adiciona página con la e-firma UAEM de los siguientes:

DR. JOSÉ ALFREDO HERNÁNDEZ PÉREZ MTRA. MERLE LISBET GARCIA ESTRADA DR. LUIS MANUEL GAGGERO SAGER DR. DIEGO SEURET JIMÉNEZ DRA. LORENA DÍAZ GONZÁLEZ

**PRESIDENTE SECRETARIO VOCAL** PRIMER SUPLENTE **SEGUNDO SUPLENTE** 

Av. Universidad 1001 Col. Chamilpa, Cuernavaca Morelos, México, 62209. Tel. (777) 329 70 00, Ext. 3270 / correo IICBA@uaem.mx

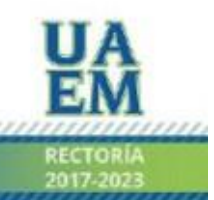

Una universidad de excelencia

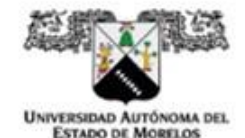

Se expide el presente documento firmado electrónicamente de conformidad con el ACUERDO GENERAL PARA LA CONTINUIDAD DEL FUNCIONAMIENTO DE LA UNIVERSIDAD AUTÓNOMA DEL ESTADO DE MORELOS DURANTE LA EMERGENCIA SANITARIA PROVOCADA POR EL VIRUS SARS-COV2 (COVID-19) emítido el 27 de abril del 2020.

El presente documento cuenta con la firma electrónica UAEM del funcionario universitario competente. amparada por un certificado vigente a la fecha de su elaboración y es válido de conformidad con los LINEAMIENTOS EN MATERIA DE FIRMA ELECTRÓNICA PARA LA UNIVERSIDAD AUTÓNOMA DE ESTADO DE MORELOS emitidos el 13 de noviembre del 2019 mediante circular No. 32.

#### Sello electrónico

#### MERLE LISBET GARCIA ESTRADA | Fecha: 2021-05-19 18:51:46 | Firmante

YCKM/jl17eC5w5i5igod8tq2Ffid9bM7LVNzA3cKg+DH6ZQOxisf+qDPZ7oWMNy6PBvNfKeF5nPw/GwWNGToNT+K1YrXkc5+7rHs1DA0QEQJOIbEuOAliBXXHunDXRwatDXnj D7eKzD81AJ3F5/d9neDFyyf7Xs11W8NH42klS4vLLS+3iroEQblXTodghLnpTqHlhOhiA//ovP2nFHIP73j8CoU78auoo5CcBHf2bekPnzrkx+h5S6LlcTvBtnTMMVGF6qAs2Mjr3k5dX 5qNxa+ISc/R61EHhDRx1kkU/Onl3QzZgFenAjnjRicUYdKGLWkkJWwtOwWxBw9dg==

#### JOSE ALFREDO HERNANDEZ PEREZ | Fecha:2021-05-20 10:25:06 | Firmante

aOVCQpHZyjEfe3FjuYcBrva6Z3DXfejlvoDLb3C1yfRmmsyLJwmEuQIFwfB6JGmW44j3OSwuZAPa93Npe4S0mfgJovowuWZIn1eQ+kdAd0IM8laS5pYHzvs2L+Kk64rDsl+3y35wO 73zEs4KLJdRSdOL59rbz.nszd8U0oYeRI+QDRaBGhYWG8UxHHS7YVsQYUM8pashiRqcOst9LeMk2nFLI4XZdmlMyal+u66rQpr2eJIWGT3WP9hGA2PS2hh8LcS9yIhigrEKVVo baXVZ24cjPrUwIMob203wdAUJ5DGznDH0JZm49LgmxcpVEWcboOJIKc/5Lt855SM5wjag==

#### DIEGO SEURET JIMENEZ | Fecha:2021-05-20 16:54:55 | Firmante

TGr2sZxEsXEkEHEz/5ZblZptX+8tZ28dYZ77ECGn76Fgloo/zrBWIlVRki9ps45Pj8YPpNY1DCUSecfTK1nim6Q64msn51fKNk/2QgpiJgYzIAmRMMYCim0t+kyVG9eEr9ow17iZpCl 5/TZWNOCMVy7VGP45gPIUWeFHa3fqIHmaEvFd+itcSevee04957JBLMKnu3zmEzCYaMFtIOhaQ9TsYA2t19be9ntc06f0gnGVxWMNdmPoEXg6bANbFA+xQh7G8zPilexip+p+Z U17agzcqVPWaFhWb5eNIYI+kwnl6P82xmEaVlWMGzmCqkmol9JtxbFh7d5vnUPes1cig==

#### LORENA DIAZ GONZALEZ | Fecha: 2021-05-20 22:09:11 | Firmante

3aD9qnFCQ73ELpiwGVAdn0mW2Td+4isLJJMSzGVVLF1zOVPqgH3uUmWRfYJQ8WAHLQ8HYX/g==

#### LUIS MANUEL GAGGERO SAGER | Fecha:2021-05-27 11:24:47 | Firmante

slaahValAxFHPVRInlimrmeVfewKxpRg58AYD/ieW5CUZrJCJU5tDFSISj2lIUH/f5bnmgGuT5hGT2lE3z3JnTmUOMtgt3XyUzZ3XAcH6P+h3FMwirUeM2+gLExChHMNWu+Kvzk DztV4vFNG84AfzpxufV4x2zgY9YJRB33WhSG++O/XFOZUwH+qPPWbUGTmOR4w7430eE1FXLDiB7dCB78dls/WHHdY7v8wW/0OdknCNKEAEA1G7b8lj7skeULBcn3VS5wku gFNUsWIDJNt7CKki6d4/wO5SJcWXQLQ3ZrzUoah2+m8r0m9gnKZ1XQGw2PPnat+HaMyZH4T9sA==

> Puede verificar la autenticidad del documento en la siguiente dirección electrónica o escaneando el código QR ingresando la siguiente clave:

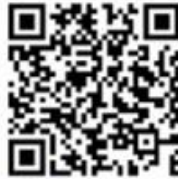

**RiSPoW** 

/efirma.uaem.mx/noRepudi.o/qLp6WVpJIBc2nhgXkWGIKnRBAwxAUSJX

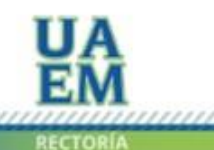

Una universidad de excelencia

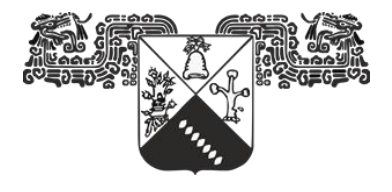

**UNIVERSIDAD AUTÓNOMA DEL ESTADO DE MORELOS**

# INSTITUTO DE INVESTIGACIÓN EN CIENCIAS BÁSICAS Y APLICADAS

# CENTRO DE INVESTIGACIÓN EN INGENIERÍA Y CIENCIAS APLICADAS

"Predicción de la bolsa de valores"

## **TESIS**

## PARA OBTENER EL GRADO DE:

# **LICENCIADO EN TEGNOLOGÍA CON ÁREA TERMINAL EN FÍSICA APLICADA**

PRESENTA:

Rafael Humberto Ríos Ramírez

ASESOR:

Dr. Luis Manuel Gaggero Sager

## **Agradecimientos**

*Agradezco a la institución académica por bridarme las herramientas necesarias, y agradezco al Dr. Luis Manuel Gaggero Sager por su orientación a lo largo del desarrollo de este proyecto, igualmente agradezco a mi familia por el apoyo recibido.*

## Contenido

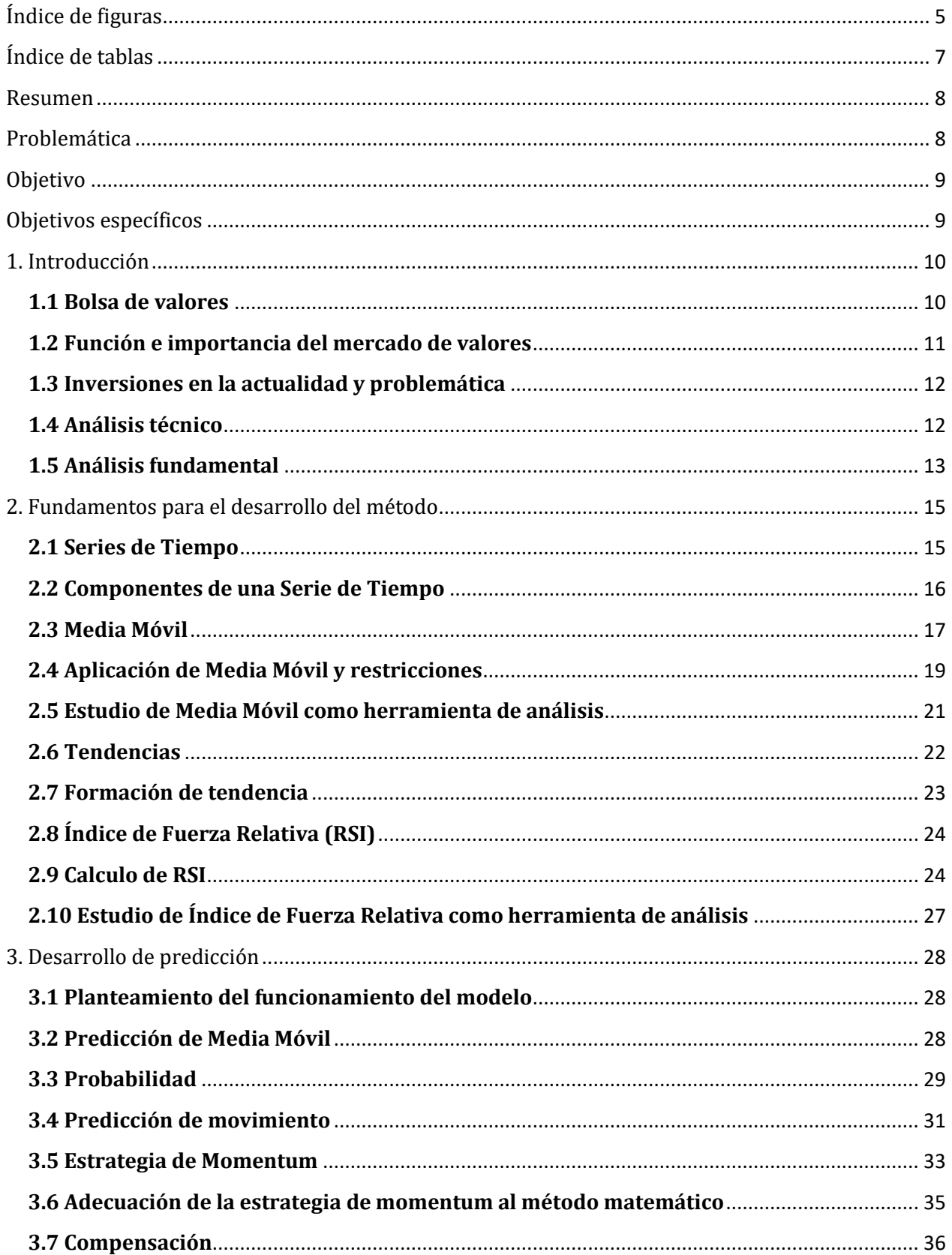

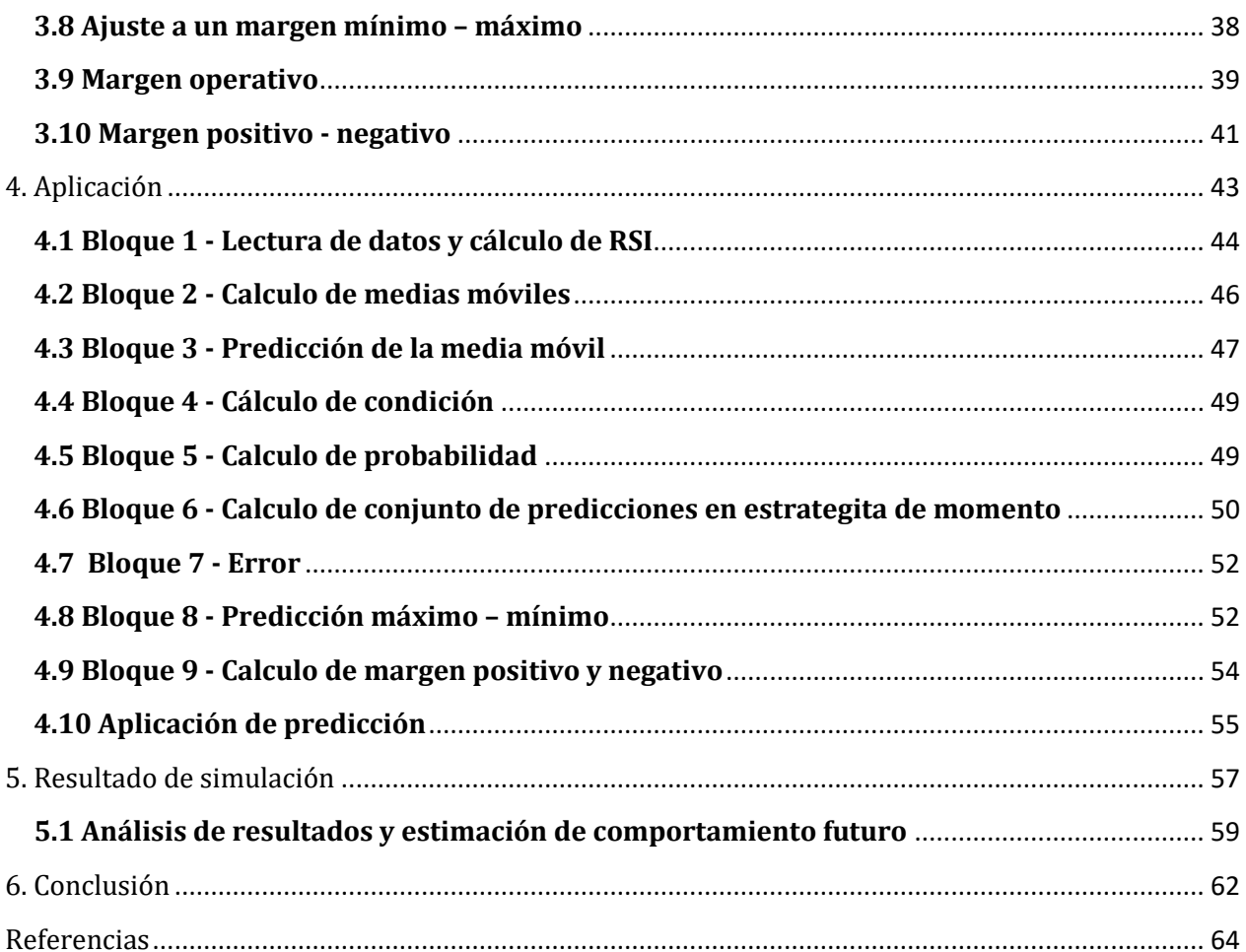

# <span id="page-6-0"></span>**Índice de figuras**

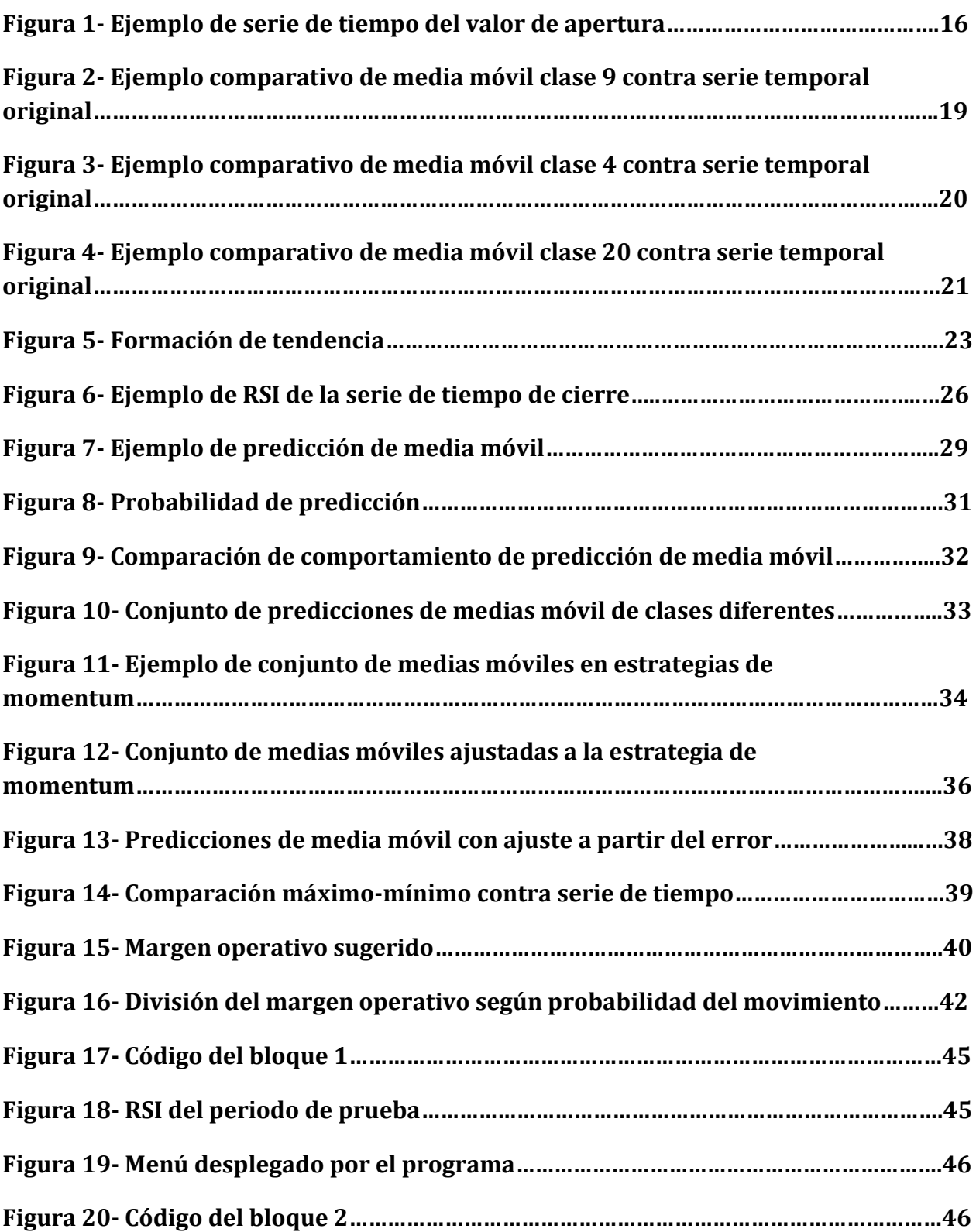

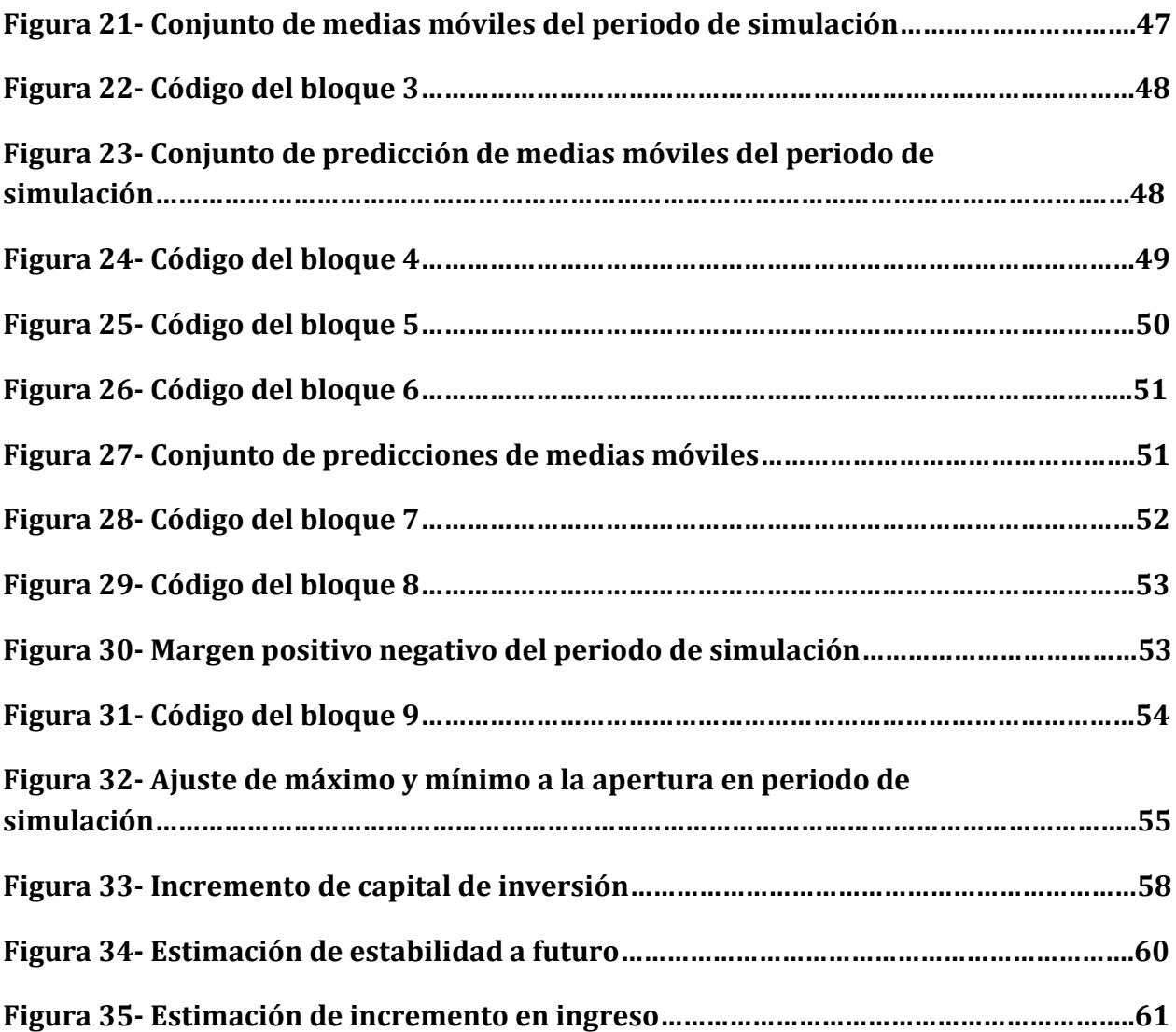

### <span id="page-8-0"></span>**Índice de tablas**

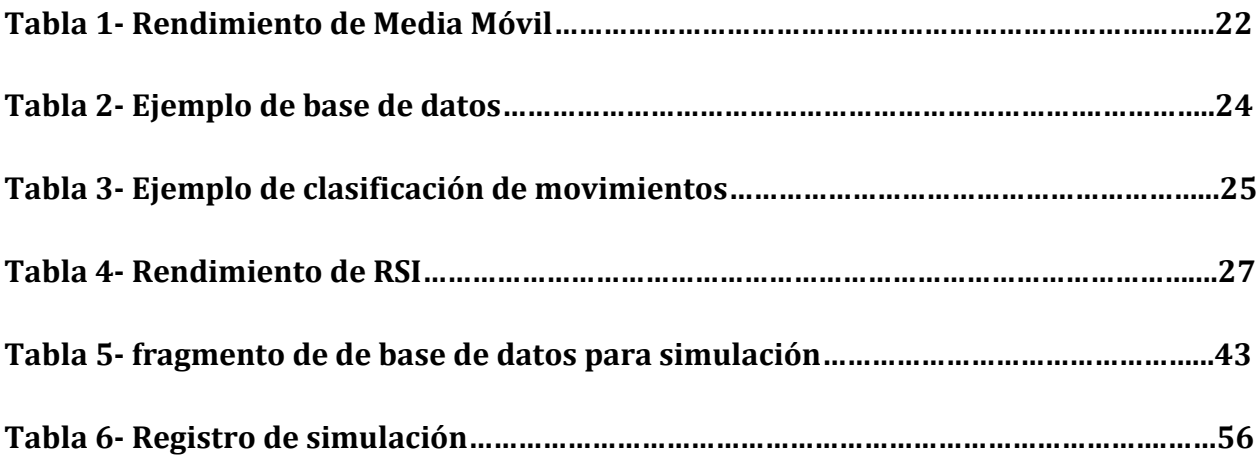

# <span id="page-9-0"></span>**Resumen**

Al invertir en la bolsa de valores, normalmente se espera que se cumplan ciertas condiciones que de acuerdo a una estrategia establecida por el inversionista, asegura una oportunidad de inversión obteniendo beneficios. Sin embargo, muchas estrategias de inversión solo pueden ser interpretadas y aplicadas de forma eficiente por un cierto número de personas.

En el presente documento se establece un método matemático usando las herramientas de análisis *Media Móvil* e *Índice de Fuerza Relativa* (RSI), tomando bases en la *estrategia de momentum*, estableciendo un sistema de ecuación para obtener una guía del movimiento en tendencia y una aproximación del movimiento del activo, buscando su aplicación en la bolsa de valores, específicamente en cierto grupo de acciones. Para evalúa la eficiencia del método desarrollado se realiza una simulación mediante el uso de un *bróker* digital, tomando en cuenta las condiciones con que normalmente se iniciaría una cuenta de inversión. El periodo de simulación abarca poco más de dos meses y muestra un rendimiento constante y con un comportamiento exponencial, registrando el %100 de los movimientos a favor.

# <span id="page-9-1"></span>**Problemática**

Las técnicas tradicionales de trading involucran el análisis de gráficos correspondientes a algún activo financiero, y en la mayoría de los casos lo combinan con análisis bursátiles, operando siempre con aproximaciones basadas en el registro histórico del activo siendo así la principal forma de lograr obtener resultandos positivos, sin embargo, es necesario tener ciertos conocimientos y adquirir práctica a lo largo de tiempo con prueba y error, existiendo aun una probabilidad de error, que aumenta si el individuo no tiene los conocimientos y tiempo de practica necesarios.

# <span id="page-10-0"></span>**Objetivo**

Desarrollar un método matemático mediante el uso del *Índice de fuerza relativa* y *Medias Móviles*, considerando la estrategia de *momentum* para establecer un conjunto de ecuaciones que permitan obtener una forma de identificar un momento de tendencia, buscando su aplicación sobre activos financieros que cumplan ciertas condiciones en su comportamiento histórico y obtención de beneficios a corto plazo.

# <span id="page-10-1"></span>**Objetivos específicos**

- Analizar el comportamiento del *RSI* y *Media Móvil* como herramientas para identificar la tendencia del movimiento, y su aplicación en conjunto con la *estrategia de momentum* para establecer una aproximación.
- Desarrollar un método que se ajuste al movimiento del activo financiero, teniendo como prioridad su aplicación en activos que presenten de forma regular tendencia en su movimiento.
- Evaluar la aplicación del método desarrollado mediante un periodo de simulación, considerando condiciones como normalmente se harían movimientos de inversión a corto plazo.

# <span id="page-11-0"></span>**1. Introducción**

### <span id="page-11-1"></span>**1.1 Bolsa de valores**

La Bolsa de Valores (también La cuota de mercado) es un componente importante del mercado de capitales. La Bolsa de Valores es un mercado organizado para la compra y venta de seguridad industrial así como financiera. Es un lugar conveniente donde la negociación de valores se lleva a cabo de manera sistemática, es decir, de acuerdo con ciertas reglas y regulaciones realizando diversas funciones al igual que ofrece servicios útiles tanto a inversores como empresas prestatarias, siendo un intermediario de inversiones y facilita el desarrollo económico e industrial de un país. [1]

En el escrito de Padilla (2015) cita a Jaramillo (2003) definiendo que "la bolsa de valores es un establecimiento público o privado, autorizado por los gobiernos de los países, en el cual se compran y venden títulos valores por intermedio de corredores de bolsa" [15]. Por otro lado Vázquez (2012) da una definición muy similar, "la bolsa de valores es una organización privada que brinda las facilidades necesarias para que sus miembros (corredores o intermediarios), atendiendo los mandatos de sus clientes (demandantes y oferentes), introduzcan órdenes y realicen negociaciones de compra - venta de valores, tales como acciones de sociedades o compañías anónimas, bonos públicos al igual que privados, certificados, títulos de participación y una amplia variedad de instrumentos de inversión" [14].

De forma breve y de acuerdo a las definiciones anteriores, la bolsa de valores es el espacio donde empresas, gobiernos y particulares pueden negociar la compra - venta de activos financieros tales como acciones de compañías, bonos, certificados, títulos de participación y divisas.

#### <span id="page-12-0"></span>**1.2 Función e importancia del mercado de valores**

Para cumplir las necesidades que requieren tanto compradores como vendedores es necesario que la bolsa de valores cumpla ciertas funciones para garantizar la seguridad financiera de cada participante. La bolsa de valores tiene por objeto prestar el servicio de poner en contacto a empresas que necesitan capital o demandantes de dinero con personas y empresas que disponen de él u oferentes de dinero, para que los demandantes lo obtengan de los oferentes, a cambio de recibir una retribución representada en la parte que les corresponda de las utilidades de la empresa.

Según Padilla (2015) las principales funciones que cumple la bolsa de valores son:

• Poner en contacto a los agentes que intervienen, es decir, individuos, empresas, agentes o intermediarios financieros.

- Fijar los precios de los activos financieros.
- Proporcionar liquidez a los activos.
- Reducir los plazos y costos de intermediación.

Un mercado perfecto es aquel en que existe libre movilidad de los recursos; no existen trabas que impidan el libre juego de las fuerzas del mercado en lo que se refiere a la determinación de los precios, la existencia de información completa tanto para compradores como para vendedores de las ofertas y demandas bajo las condiciones del mercado. Así la principal función de la bolsa de valores ha sido ser una herramienta de financiamiento, siendo cada una de las bolsas de valores existentes en el mundo una de las fuentes más importantes para que las empresas puedan recaudar dinero, permitiendo a las empresas conseguir capital adicional mediante la venta de acciones emitidas por cada empresa, asegurando cierta liquidez a los inversionistas mediante la compra y venta de estas acciones [11]. El contacto entre ofertantes y demandantes se da mediante intermediarios especializados, como lo son corredores de bolsa y casas de bolsa, conocidos también como *bróker*, dando paso tanto al desarrollo financiero como crecimiento económico de empresas asi como de países contribuyendo a una mayor prosperidad [11. 12].

#### <span id="page-13-0"></span>**1.3 Inversiones en la actualidad y problemática**

En la actualidad, invertir en la bolsa de valores es más fácil y rápido debido al uso de *bróker digitales*, aplicaciones que sirven como intermediarios permitiendo realizar inversiones en una gran variedad de activos financiero de diversas bolsas de valores en el mundo. Gracias a la facilidad del uso de un *bróker* como *Plus500*, *eToro*, *MetaTrader*, entre otros, el interés por esta actividad aumenta y en muchos casos, personas que incursionan por primera vez en esta actividad, no cuentan con los conocimientos necesarios resultando en pérdidas parciales o totales del capital invertido. Debido a esto, la falta de entendimiento sobre el análisis de un activo se vuelve un hincapié en las primeras inversiones. [13].

#### <span id="page-13-1"></span>**1.4 Análisis técnico**

Murphy (2000) define al análisis técnico como "el estudio de los movimientos del mercado, principalmente mediante el uso de gráficos, con el propósito de pronosticar las futuras tendencias de los precios" [2], siendo así, el análisis técnico se puede considerar como un estudio minucioso del mercado mediante el análisis de datos, dejando a un lado el análisis de actos sociales que tiene repercusión directa en los mercados, por otro lado Bruno y Moreno (2008) dicen "el análisis técnico se centra en el estudio de patrones que puedan existir en las cotizaciones de activos financieros", haciendo ambos grupos de autores referencia al uso del registro histórico para poder obtener una predicción [1], lo dicho por Altuve (2004) y Rendon et. al. (1995) es muy similar, mencionando que es un estudio del comportamiento del precio [16, 17].

Entonces podemos entender, en resumen, que el análisis técnico se basa en el estudio del movimiento del valor de un activo financiero, mediante el uso de diversas herramientas de análisis gráfico e identificando patrones repetitivos observables y cuantificables, obteniendo información suficiente para considerar posibles movimientos a futuro de forma certera, manteniendo siempre en cuenta que cualquier cosa que pueda afectar al precio como lo son aspectos políticos, sociales u otros hechos, se verán reflejado directamente en el precio y en las herramientas de análisis utilizadas [2, 3]. Es así como este tipo de análisis es parte fundamental del estudio de un activo financiero, sin embargo carece de sensibilidad para identificar hechos externes que repercuten directamente al precio de forma anticipada, como los que se han mencionado anteriormente, y debido a esto, generalmente se usa a la par del análisis fundamental.

#### <span id="page-14-0"></span>**1.5 Análisis fundamental**

El análisis fundamental es un complemento del análisis técnico, el cual en muchas ocasiones pasa a segundo plano dependiendo de la estrategia de trading. El análisis fundamental trata de establecer el precio de un activo financiero a través del análisis de las variables que pueden afectar directamente al valor de esta, como lo serian disputas políticas, actos sociales a nivel nacional e internacional, interés cultural o hacia los recurso naturales de un país entre otros hechos que tengan influencia directa en la economía. Bruno y Moreno (2008) mencionan que el análisis fundamental se basa en comparar el valor actual de una acción con el valor actualizado de los pagos que recibirá el poseedor de la acción [1], mientras que Altuve (2004) evalúa métodos de análisis y dice que "es el análisis pormenorizado de toda la información disponible en el mercado acerca de una compañía, con el objeto de obtener una valoración objetiva de la misma" [16], Cruz y Restrepo (2005) define al análisis fundamental como "el estudio de toda la información disponible en el mercado sobre el emisor del instrumento financiero y su entorno empresarial, financiero y económico con la finalidad de obtener su verdadero valor y así formular una recomendación de inversión" [18]. Desacuerdo a las definiciones, el análisis fundamental es un estudio de información alrededor

de un activo, con el propósito de obtener datos relevantes que influenciaran el valor del mismo en un tiempo próximo esclareciendo dudas sobre decisiones a futuro.

Para la aplicación del análisis fundamental es necesario un estudio de la constante evolución del mercado, siendo esta la razón por la que este tipo de análisis es complementario al análisis técnico y no siempre tiene la importancia suficiente, por sí solo, para basar la predicción del futuro de un activo, ya que se puede considerar que solo el precio de un activo puede reflejar suficiente información para hacer una predicción adecuada.

## <span id="page-16-0"></span>**2. Fundamentos para el desarrollo del método**

#### <span id="page-16-1"></span>**2.1 Series de Tiempo**

Podemos decir que una *serie de tiempo* es un conjunto de datos, los cuales han sido recopilaos a lo largo de un lapso de tiempo determinado. En su texto, Cáceres (2006) define a una serie temporal como "un conjunto de observaciones referidas a una magnitud y ordenadas en el tiempo" [4], Escolano y López (2016) definen a la serie de tiempo como "una secuencia de datos, observaciones o valores, medidos en determinados momentos del tiempo, ordenados cronológicamente y, normalmente, espaciados entre sí de manera uniforme" [19], ambas definiciones haciendo saber que una serie de tiempo se puede entender como una serie de datos ordenados de forma temporal, en el caso particular de cualquier activo financiero, la serie de tiempo corresponde al valor diario registrado de apertura, máximo, mínimo, cierre y volumen de este.

Sea X la magnitud bajo estudio y sea  $x_i$  el valor de la magnitud X en el instante de tiempo t, con  $t = 1, 2, 3 ... n$ . Entonces la ecuación de serie de tiempo se define como:

1) 
$$
[X_t] = [x_1, x_2, x_3 \dots x_n]
$$

 $[X_t]$  Es el vector que guarda el registro del valor diario alcanzado desde una fecha de inicio hasta una fecha de terminación.

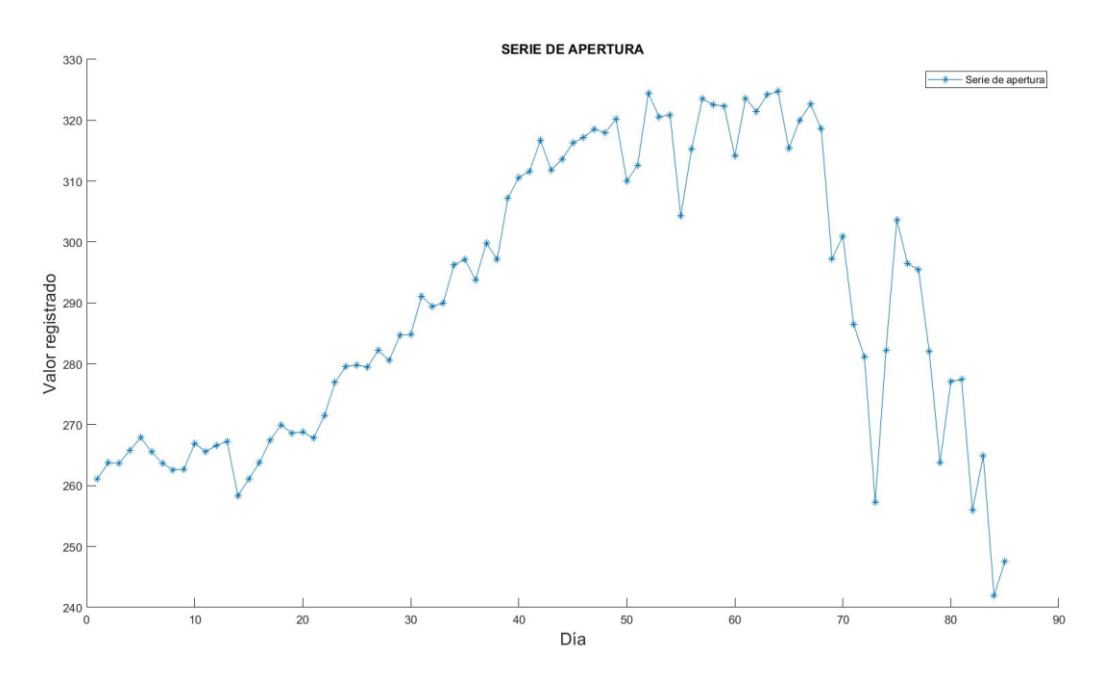

Figura 1. Ejemplo de Serie de Tiempo del valor de apertura de la empresa "Apple" registrado desde el 3 de enero del 2019 hasta el 26 de marzo de 2020.

El análisis de una serie de tiempo tiene una finalidad descriptiva, buscando entender y describir comportamientos pasados buscando establecer explicaciones, permite la búsqueda de relaciones causa-efecto entre diversas variables, o reducir la incertidumbre sobre el futuro mediante un análisis predictivo sobre el comportamiento del conjunto de valores en tiempos pasados [4]. A partir del estudio de la serie de tiempo es posible identificar ciertas características de esta, como es el caso del estudio realizado por Bazán (2020) mediante el uso de la metodología de Box-Jenkins para el estudio de una serie de datos históricos con el objetivo de estimar un ajuste en el pronóstico [20].

#### <span id="page-17-0"></span>**2.2 Componentes de una Serie de Tiempo**

Cáceres (2006) considera que son cuatro las componentes básicas que posee una serie de tiempo siendo estas:

 Tendencia: Es la conducta a lo largo del periodo de tiempo de la serie. Esto es que en la tendencia se ve la dirección que la serie de tiempo está tomando, si es un movimiento alcista (el valor va aumentando a lo largo del tiempo) o bajista (el valor va disminuyendo a lo largo del tiempo).

- Variaciones Cíclicas: Son oscilaciones que se presentan regularmente y de forma periódica en periodos de tiempo largos. Esto se puede evidenciar, en algunas ocasiones, en comportamientos que se repiten cada año en fechas similares.
- Fluctuaciones Estacionales: Son similares a las Variaciones Cíclicas, pero estas se diferencian en el tiempo que ocurren.
- Componente Residual: Son las variaciones que se producen de manera repentina a corto plazo y que no siguen una tendencia.

Ninguno de los componentes puede apreciarse de forma directa, ya que no se puede saber el nivel con el que un evento histórico repercutirá en la serie de tiempo, sin embargo, algunas herramientas de análisis proporcionan información suficiente para identificar anomalías en el movimiento o momentos en los que inicia un periodo cíclico. [4]

#### <span id="page-18-0"></span>**2.3 Media Móvil**

La *media móvil* es uno de los principales indicador en el análisis técnico, siendo uno de los indicadores más usado para identificar la tendencia de la serie de tiempo y anticipar cambios en la misma. Murphy (2000) señala que "como la primera palabra indica, es un promedio de un cierto bloque de información. Por ejemplo, si se busca una media de los precios al cierre de 10 días, se suman los precios de los últimos 10 días y se divide el total entre 10. La expresión móvil se usa porque solo se usan los precios de los últimos 10 días para hacer el cálculo" [2], mientras que Agudelo y Uribe (2009) dice "una media móvil simple corresponde a la media de precios de cierre de una acción dentro de un número fijo de días. Dicho intervalo se va corriendo a medida que se van generando nuevos precios" [21], finalmente, con una definición orientada a su aplicación, Jaime (1994) explica que "la media móvil se aplica a una serie marcadamente irregular para detectar su tendencia, determinando la forma de esta tendencia. Como su nombre bien indica, media móvil es un promedio de los valore en la serie

desplazándose de un extremo a otro de la misma y sustituyendo esos valores por el resultado del promedio." [5]

Como ejemplo, la ecuación para calcular la media móvil de 3 se define como:

2) 
$$
M_3 = \frac{x_{t-2} + x_{t-1} + x_t}{3}
$$

Si se busca una media móvil de 4 la ecuación es:

3) 
$$
M_4 = \frac{x_{t-3} + x_{t-2} + x_1 + x_t}{4}
$$

En conclusión la ecuación se define como:

4) 
$$
M_n = \frac{x_{t-n} ... x_{t-3} + x_{t-2} + x_{t-1} + x_t}{n}
$$

Así, la cantidad de valores que se consideran, denominados "puntos", definen la clase de media móvil empleada para el suavizamiento de la serie.

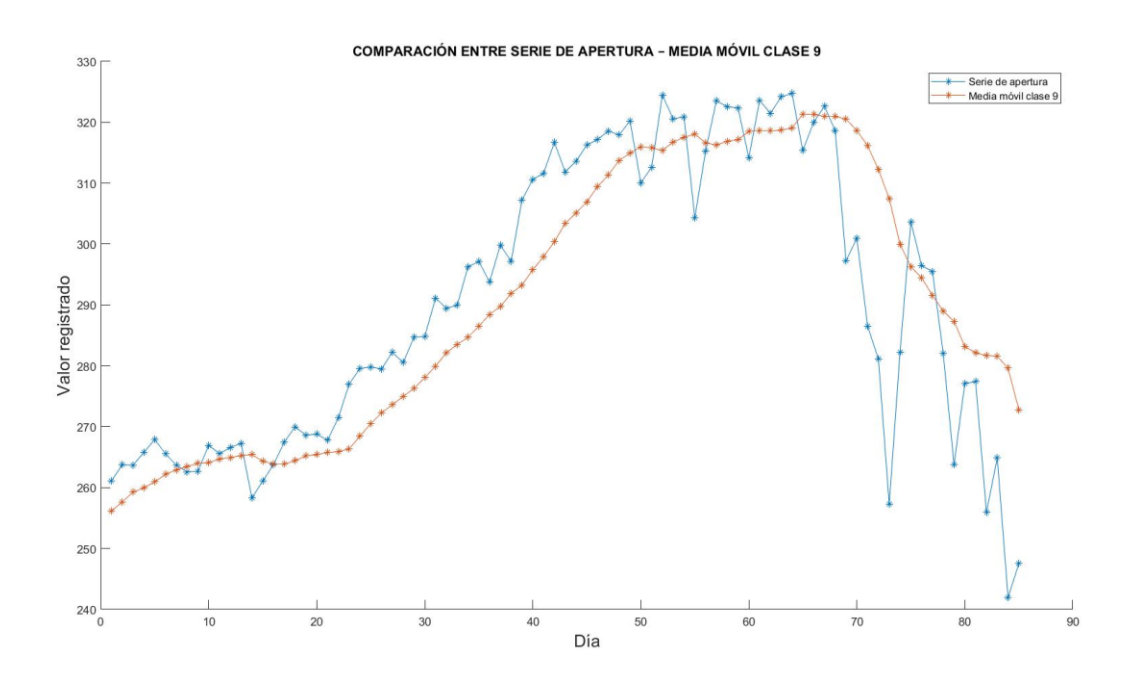

Figura 2. Ejemplo comparativo de media móvil clase 9 a partir del valor de apertura de la serie de Apple contra la serie de tiempo original.

La figura 2 muestra una media móvil de clase 9 obtenida a partir de la serie de tiempo comenzando el día 3 de enero del 2019 y finaliza el 26 de marzo de 2020, manteniendo la dirección de la serie de tiempo.

#### <span id="page-20-0"></span>**2.4 Aplicación de Media Móvil y restricciones**

La media móvil es un método para suavizar un conjunto de datos, teniendo como resultado una line por encima o debajo del precio según la tendencia, y una manera de seguir una tendencia o identificar el posible cambio de la tendencia actual, pero sin pronosticar el cambio a futuro, el uso de esta herramienta permite seguir el movimiento de la serie de tiempo, poder analizar y entender su comportamiento para lograr identificar el inicio o cambio de una tendencia [2]. Es importante entender que el uso de una media móvil de corto plazo sigue los precios de cerca y es posible identificar cambios de tendencia de una duración muy corta pero no es posible estudiar una tendencia general, esto puede significar identificar señales de operaciones falsas.

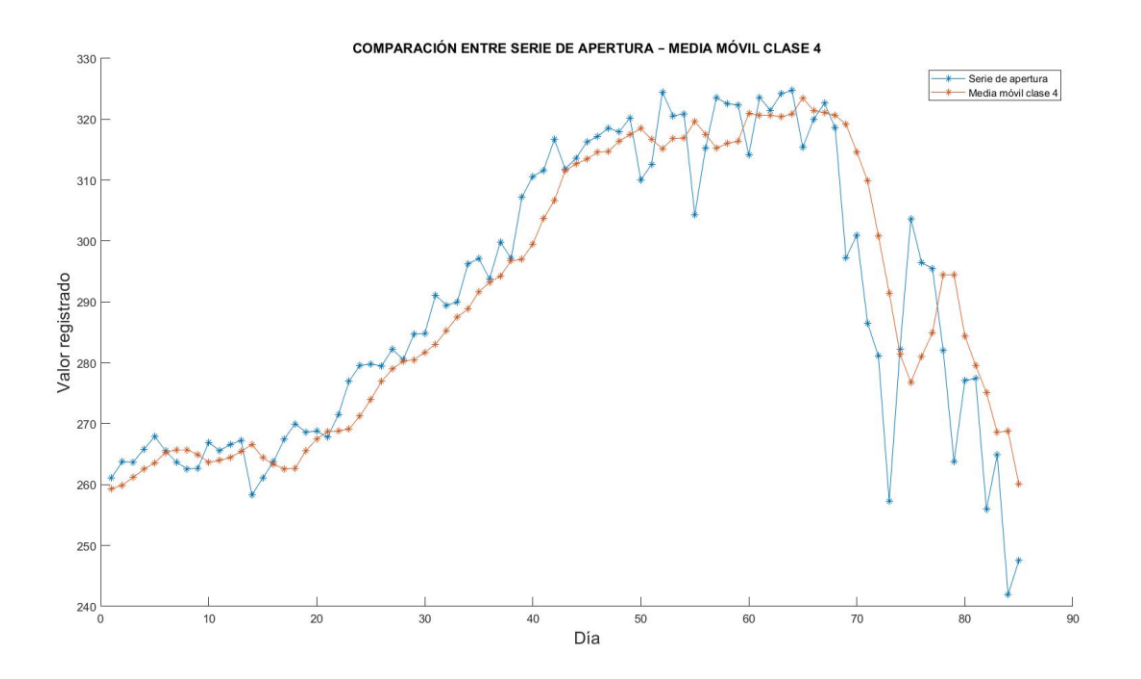

Figura 3. Ejemplo comparativo de Media Móvil clase 4 a partir del valor de apertura de la serie de Apple contra la serie de tiempo original.

El uso de una media móvil de clase mayor funciona bien mientras la serie de tiempo se mantenga en tenencia, debido a la perdida de sensibilidad ante movimientos pequeños e inesperados, en el caso de medias móviles de clase mayor reduce la detección de cambios o correcciones de tendencia a tiempo, dando posibilidad a pérdida a más de una oportunidad.

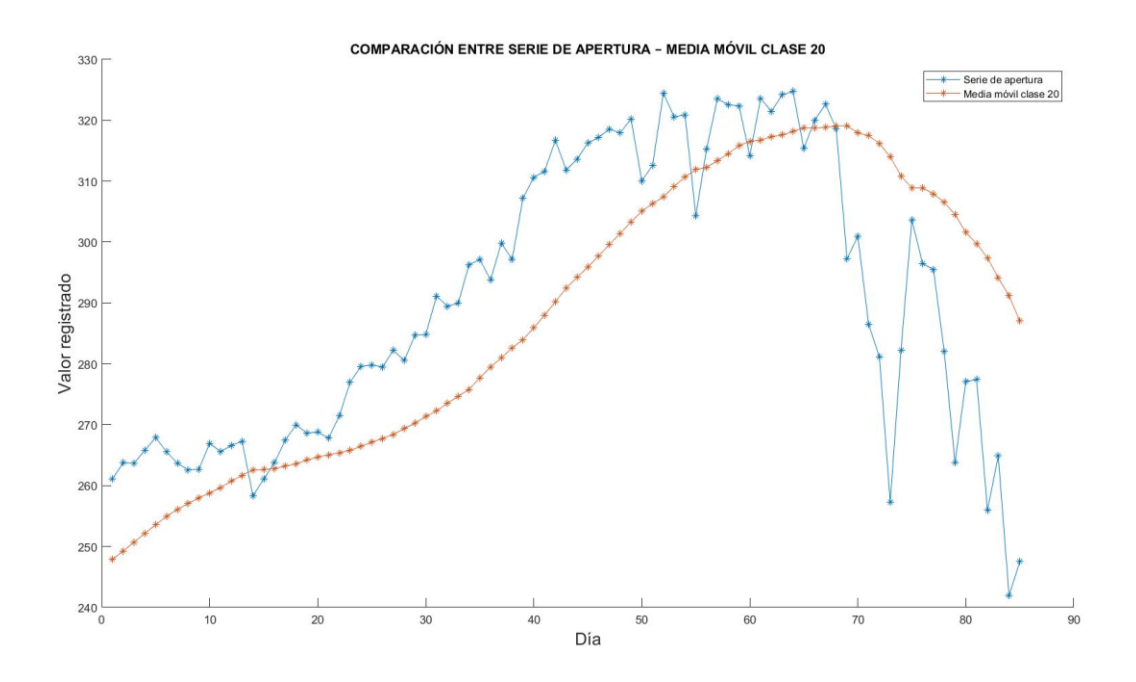

Figura 4. Ejemplo comparativo de Media Móvil clase 20 a partir del valor de apertura de la serie de Apple contra la serie de tiempo original.

Si bien la función principal de una media móvil es suavizar las fluctuaciones que presenta un conjunto de datos, y siendo un indicador eficiente para inversionistas mediante el análisis gráfico, para cumplir el objetivo de obtener una predicción a futuro el uso de medias móviles de clases altas, que necesiten un promedio de 30 días o más, presentan perdida en la información que se puede obtener sobre el comportamiento de un activo ignorando movimientos que pueden ser relevantes en inversiones a futuro, por tanto, la combinación de medias móviles con otras herramientas de análisis toma relevancia.

#### <span id="page-22-0"></span>**2.5 Estudio de Media Móvil como herramienta de análisis**

En un estudio realizado por Zuluaga y Velásquez (2007) analizan la rentabilidad en el uso de diversos Indicadores técnicos para la negociación en el Mercado Cambiante Colombiano, considerando un capital de \$20000.000 y todas las señales de compra o venta encontradas en el periodo del año 2000 hasta junio del año 2004. En la siguiente tabla se muestra el

resultado que obtuvieron en su simulación de acuerdo a la uso de la media móvil como herramienta de análisis [6].

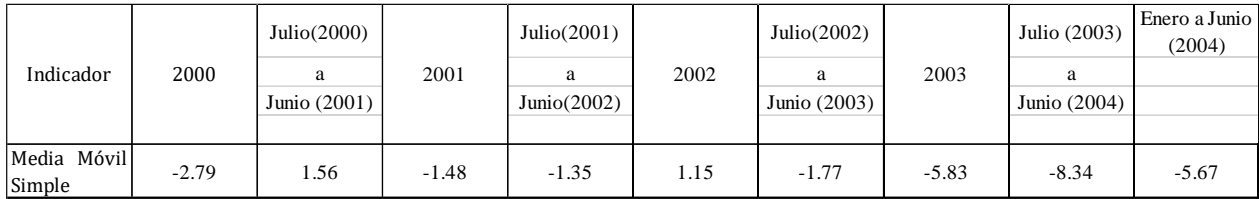

Tabla 1. Rendimiento del indicador Media Móvil.

Los resultados presentados sobre el rendimiento en el uso de la media móvil tienen un rendimiento negativo de -8.34 como mínimo contra un rendimiento máximo positivo de 1.56, existiendo una gran diferencia entre el rendimiento positivo y negativo.

#### <span id="page-23-0"></span>**2.6 Tendencias**

La importancia de conocer la *tendencia* es el poder estar seguro del movimiento de un activo financiero evitando hacer inversiones en momentos de alto riesgo. Willey (1993) expresa que "una tendencia existe cuando los precios suben o bajan durante un cierto tiempo. En una tendencia alcista, cada rally alcanza un máximo más alto que el precedente, y cada bajada un mínimo más alto que el de la bajada precedente. En una tendencia bajista cada bajada desciende hasta un mínimo más bajo que el de la bajada precedente y cada rally sube hasta un máximo inferior al del rally precedente. En un mercado lateral, casi todos los rallies se paran a la misma altura aproximadamente mientras las bajadas se agotan alrededor del mismo nivel". [7] Pensando como *trader*, es más fácil hacer *trading* durante las tendencias y se complica cuando el movimiento de los precios es horizontal.

### <span id="page-24-0"></span>**2.7 Formación de tendencia**

"Una tendencia alcista emerge cuando los alcistas son más fuertes que los bajistas y sus compras fuerzan los precios al alza, si los bajistas se las arreglan para bajar los precios, los alcistas retornan con fuerza, rompen el descenso y llevan los precios hasta un nuevo máximo. Las tendencias bajistas ocurren cuando los bajistas son más fuertes y sus ventas empujan los precios hacia abajo, cuando una ráfaga de compras hace subir los precios los bajistas venden a descubierto mientras dura el rally, lo frenan, rompen la bajada y envían los precios a nuevos mínimos." [7]

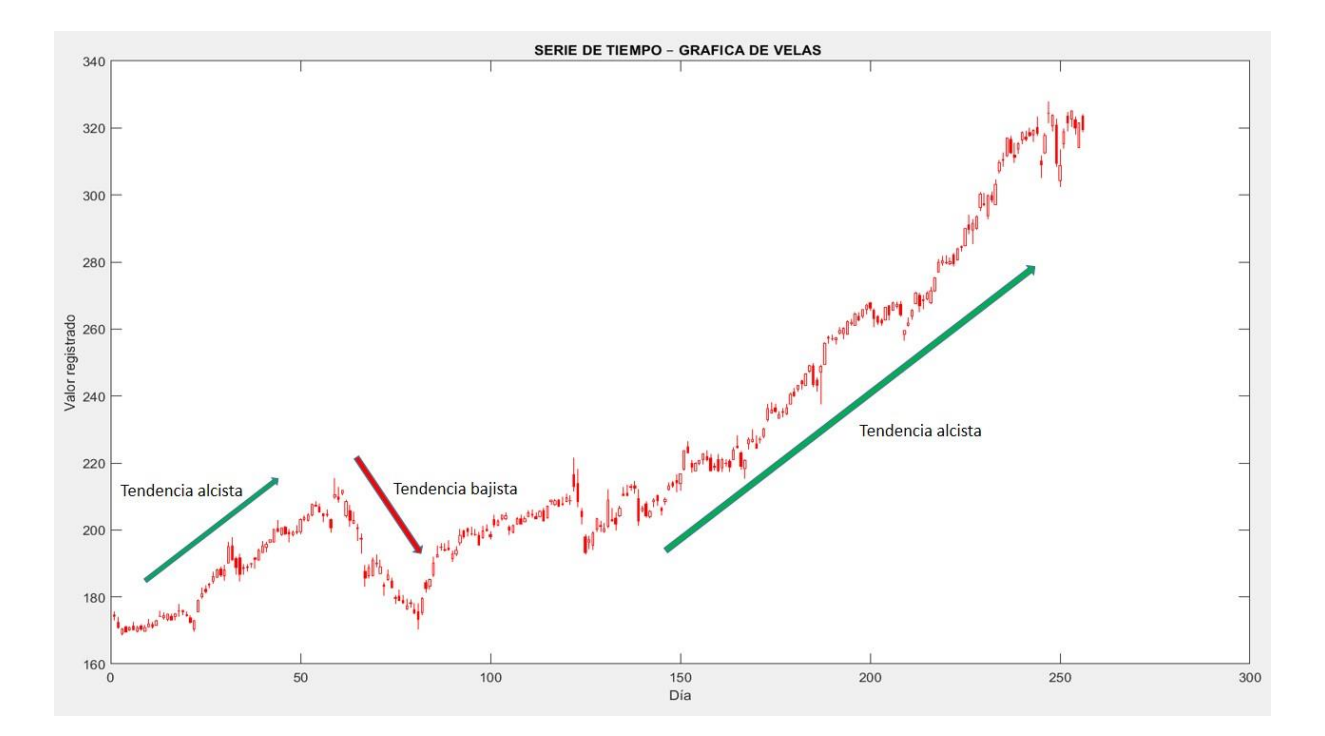

Figura 5. Formación de tendencia a lo largo de la serie de tiempo de Apple.

### <span id="page-25-0"></span>**2.8 Índice de Fuerza Relativa (RSI)**

El *Índice de Fuerza Relativa* o *RSI* es un indicador que mide el ímpetu del movimiento, entrando en la clasificación de los indicadores de momento, siendo la principal función indicar si la tendencia del precio se está acelerando o desacelerando, siendo un indicador que fluctúa entre un límite superior e inferior, dado posibles indicios de una tendencia incluso antes de que lo haga una media móvil. Elder (1993) dice que "el Índice de Fuerza Relativa mide la fortaleza de cualquier vehículo de *trading* controlando los cambios en sus precios de cierre. Es un indicados anticipatorio o coincidente, nunca retardado" [7 y 8]

#### <span id="page-25-1"></span>**2.9 Calculo de RSI**

El RSI se calcula a partir de la diferencia entre el cierre del día actual con el día anterior, separando la diferencia de cada día entre movimientos a la alza o a la baja, de acuerdo a si el resultado de la diferencia entre ambos días es positiva o negativa.

| Date       | Open       | High       | Low        | Close      |
|------------|------------|------------|------------|------------|
| 03/01/2019 | 143.979996 | 145.720001 | 142        | 142.190002 |
| 04/01/2019 | 144.529999 | 148.550003 | 143.800003 | 148.259995 |
| 07/01/2019 | 148.699997 | 148.830002 | 145.899994 | 147.929993 |
| 08/01/2019 | 149.559998 | 151.820007 | 148.520004 | 150.75     |
| 09/01/2019 | 151.289993 | 154.529999 | 149.630005 | 153.309998 |
| 10/01/2019 | 152.5      | 153.970001 | 150.860001 | 153.800003 |
| 11/01/2019 | 152.880005 | 153.699997 | 151.509995 | 152.289993 |
| 14/01/2019 | 150.850006 | 151.270004 | 149.220001 | 150        |
| 15/01/2019 | 150.270004 | 153.389999 | 150.050003 | 153.070007 |
| 16/01/2019 | 153.080002 | 155.880005 | 153        | 154.940002 |
| 17/01/2019 | 154.199997 | 157.660004 | 153.259995 | 155.860001 |
| 18/01/2019 | 157.5      | 157.880005 | 155.979996 | 156.820007 |
| 22/01/2019 | 156.410004 | 156.729996 | 152.619995 | 153.300003 |
| 23/01/2019 | 154.149994 | 155.139999 | 151.699997 | 153.919998 |
| 24/01/2019 | 154.110001 | 154.479996 | 151.740005 | 152.699997 |
| 25/01/2019 | 155.479996 | 158.130005 | 154.320007 | 157.759995 |
| 28/01/2019 | 155.789993 | 156.330002 | 153.660004 | 156.300003 |
| 29/01/2019 | 156.25     | 158.130005 | 154.110001 | 154.679993 |
| 30/01/2019 | 163.25     | 166.149994 | 160.229996 | 165.25     |

Tabla 2. Ejemplo de fragmento de base de datos de la empresa Apple.

5) 
$$
\Delta Close = Close_i - Close_{i-1}
$$

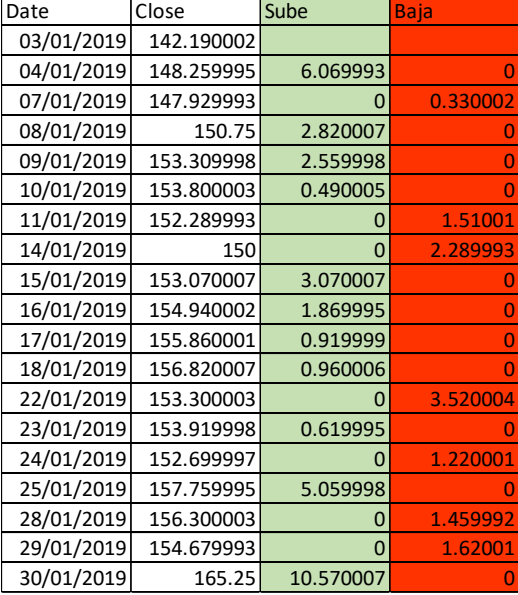

Tabla 3. Ejemplo de clasificación de movimientos a la alza y a la baja para cálculo de RSI.

A partir de la diferencia en el valor registrado al cierre y se identifica si el valor subió o bajo, se obtiene un promedio de acuerdo al RSI a calcular. Ejemplo, para calcular un RSI de 8 toma los datos registrados desde el día 03/01/2019 al día 14 /01/2019, recorriendo los dotaos conforme se agregan días, podemos definir dos ecuaciones:

$$
6) \qquad \overline{CA} = \frac{\sum_{t=1}^{n} \Delta Close_t}{n}
$$

$$
7) \qquad \overline{CB} = \frac{\sum_{t=1}^{n} \Delta Close_t}{n}
$$

Donde  $\overline{CA}$  es el promedio de ∆ *Close* que suben y  $\overline{CB}$  es el promedio de ∆ *Close* que baja.

$$
RS = \frac{\overline{CA}}{\overline{CB}}
$$

Finalmente, la ecuación para calcular el RSI se define como:

9) 
$$
RSI = 100 - \frac{100}{1 + RS}
$$

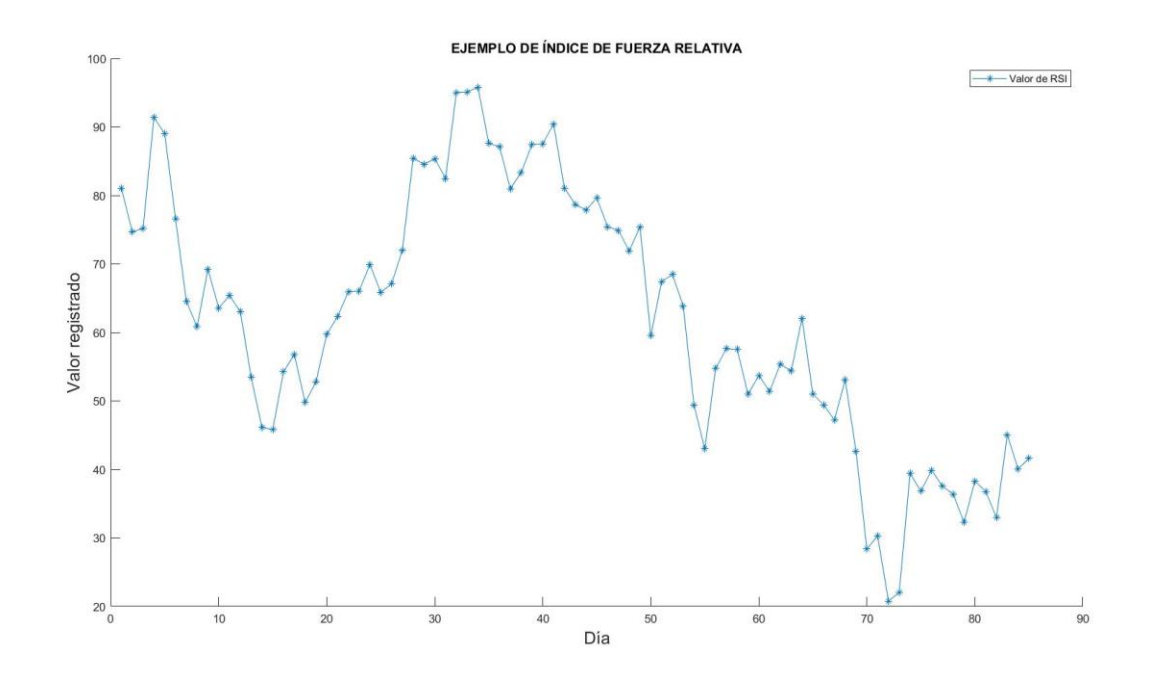

Figura 6. Ejemplo de RSI de 8 pasos calculado a partir de un fragmento de una serie de tiempo de cierre.

El resultado es un valor que oscila entre 0 y 100. Mientras el valor se acerque más a 100 significa que la demanda por el activo financiero en estudio aumento llegando a un punto de sobre compra, si el valor se acerca a 0 es porque el interés por el activo financiero ha bajado y está en un punto de sobre venta. El RSI cumple la función de indica la fuerza del movimiento y de hacer saber cuál es la preferencia del mercado en el momento antes de establecer una decisión, como lo comenta Buenaventura et al. (2009), el RSI es una herramienta para analizar cuando es prudente liquidar alguna posición abierta [22]. En el modelo propuesto, el RSI es la base para realizar el cálculo de la probabilidad del movimiento, calculando un RSI máximo de 14. El considerar un máximo de 14 días se debe a que los movimientos que se buscan realizar son en periodos de un día, y tener influencia de demasiada información de fechas pasadas puede ser contraproducente ya que el interés en la compra y venta no es el mismo en tiempos diferentes.

### <span id="page-28-0"></span>**2.10 Estudio de Índice de Fuerza Relativa como herramienta de análisis**

En el estudio mencionado anteriormente de Zuluaga y Velásquez (2007) analiza también el rendimiento del RSI en el mismo plazo en el que se estudió la aplicación de la Media Móvil Simple aplicado en la negociación en el mercado Colombiano.

Tabla 4. Rendimiento del indicador RSI.

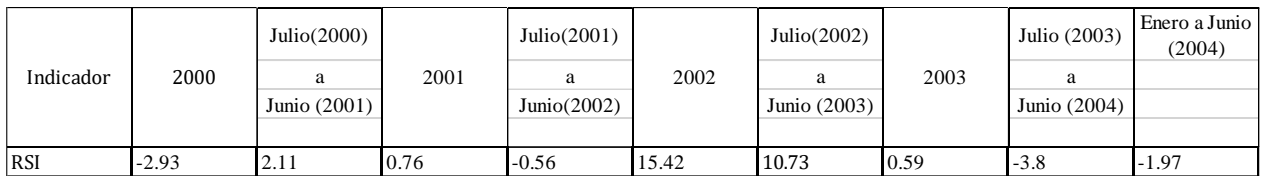

En los resultados que presentan en la tabla 4, se presenta un máximo negativo de -3.80 contra un máximo positivo de 15,42. Observando los resultados, comparando con la media móvil el RSI presenta un mejor rendimiento en un par de periodos consecutivos.

# <span id="page-29-0"></span>**3. Desarrollo de predicción**

#### <span id="page-29-1"></span>**3.1 Planteamiento del funcionamiento del modelo**

Zuluaga y Velásquez (2007) concluyen que no es posible determinar que indicador tendrá un mejor desempeño ni que se obtendrá rendimiento en un periodo determinado, al igual que el rendimiento esperado de cada indicador se ve mermado por el número de señales y el periodo entre cada una de ellas, teniendo una baja eficiencia por si solos [6]. Posteriormente Zuluaga y Velásquez (2007) realizan un segundo estudio en el que combinan el uso de un seguidor de tendencia con un oscilador, en donde es necesario que ambos indicadores reflejen las mismas condiciones para identificar una posición de compra o venta, sin embargo, adicionalmente agrega el usos de filtros para verificar la posición a tomar, aumentando la rentabilidad mediante el uso de una combinación de diferentes indicadores, con la limitante que el uso de un gran número de indicadores no generan una buena rentabilidad por el hecho de que no todos los indicadores consideran la misma señal [23]. De acuerdo al comportamiento observado del RSI y de media móvil, y en base al comportamiento de la bolsa de valores sabemos que una predicción exacta es poco probable, siendo el objetivo primordial el desarrollar un método matemático aplicable en diversas plataformas de trading sobre determinados activos de acuerdo a su comportamiento, en base a la combinación de las dos herramientas de análisis anteriormente mencionada, y que sea capaz de generar rentabilidad a corto plazo a partir de una aproximación al valor real.

#### <span id="page-29-2"></span>**3.2 Predicción de Media Móvil**

El uso de media móvil, por su función principal, aporta información mediante el análisis de la tendencia y seguimiento de la misma, pero todo cambio en el movimiento de la serie de tiempo se refleja en la curva de la media móvil posterior a haber ocurrido. A partir de esta herramienta de análisis se define la [Ec. 10] para estimar un punto futuro, en base a la continuación de la tendencia, obteniendo como resultado una nueva serie correspondiente a una serie de predicciones de media móvil para  $i + 1$ . Definimos la ecuación como:

$$
10) \qquad [NM_{i+1}] = 1.5 M_i - 0.5 M_{i-2}
$$

[NM<sub>n+1</sub>] Es el resultado de la *Predicción de media móvil* en base al movimiento original.

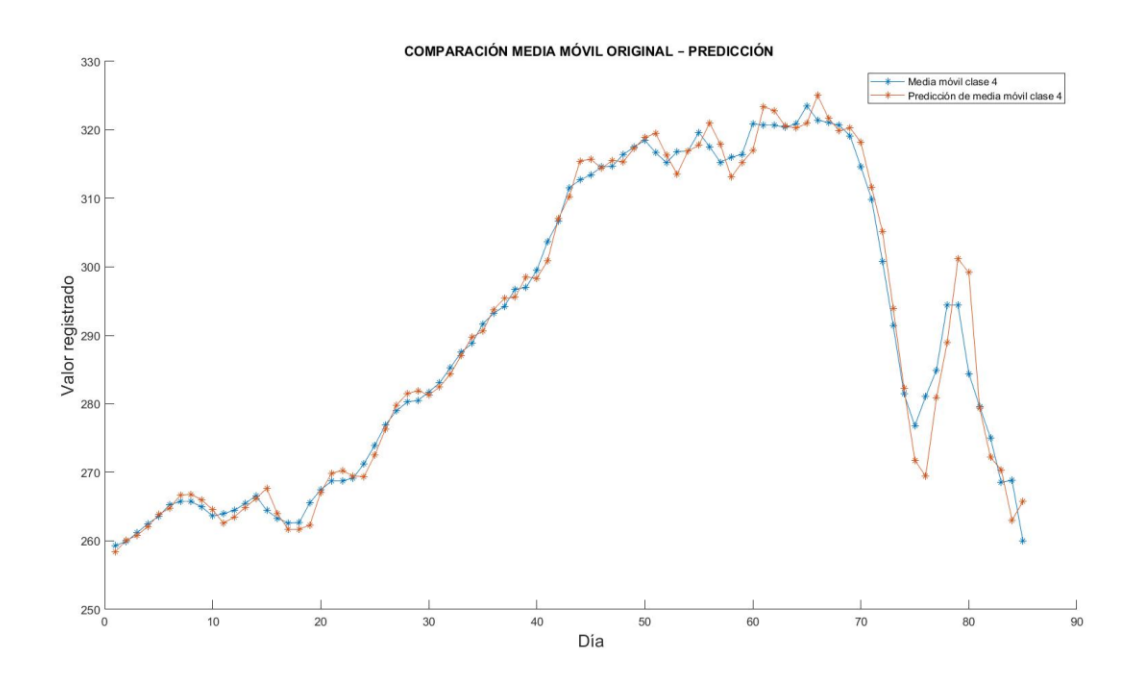

Figura 7. Ejemplo de comparación entre media móvil clase 4 original y predicción de media móvil de clase 4.

#### <span id="page-30-0"></span>**3.3 Probabilidad**

El RSI es un reflejo del estado del mercado, y debido al comportamiento de un activo financiero, se puede considerar como un indicativo de la probabilidad de movimiento, teniendo en cuenta que el objetivo es identificar y diferenciar oportunidades de compra o venta. En base al movimiento de la curva de la predicción de media móvil definimos una condición a partir de la diferencia de media móvil y la predicción de la misma para establecer la probabilidad del siguiente punto.

$$
11) \qquad C = NM_{i+1} - M_i
$$

Donde C es la variable de condición.

De acuerdo al valor de C en la [Ec. 11], se puede identificar un cambio en la dirección de la tendencia, definiendo la probabilidad del siguiente punto calculado con la [Ec. 10], obteniendo un valor entre 0 y 100, opuesto al valor del RSI. La probabilidad se calcula de acuerdo a la condición cumplida:

12) Si  $C > 0$  y RSI  $> 50$ 

 $Porbabilidad_i = 100 - RSI$ 

13) Pero si  $C > 0$  y RSI  $< 50$ 

 $Porbabilidad<sub>i</sub> = RSI$ 

14) En caso de que  $C < 0$ 

$$
Por babilidad_i = RSI
$$

La predicción de un nuevo punto a partir de diferentes medias móviles tiene la misma probabilidad debido a que esta depende del RSI, y este a su vez, del valor registrado en la serie de tiempo, aunque se puede dar el caso de predicciones del mismo punto tengan probabilidades diferentes.

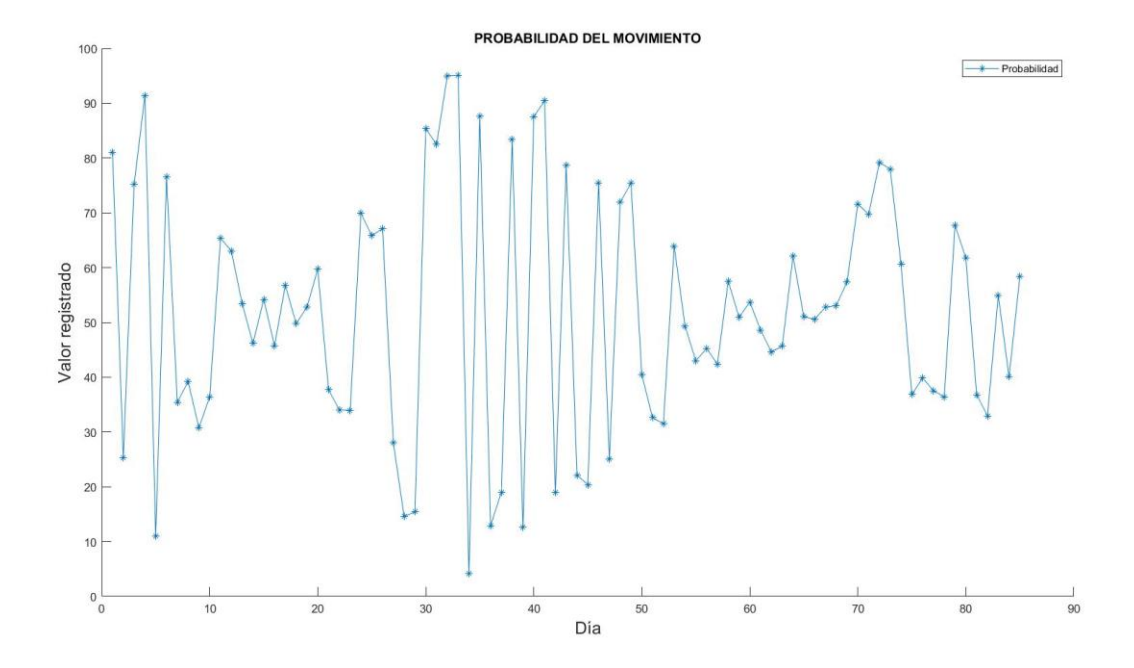

Figura 8. Probabilidad a partir de predicción de media móvil de 4.

### <span id="page-32-0"></span>**3.4 Predicción de movimiento**

El cálculo de predicción de media móvil nos da un conjunto de posibilidades y de acuerdo al total de medias que se calculen será la eficiencia del resultado obtenido, sin embargo, al ser un seguidor de tendencia, el número de medias involucradas en el cálculo afectan directamente a la predicción haciéndola más o menos precisa de acuerdo a la estabilidad del movimiento en un periodo determinado. En base a la predicción de media móvil y a la probabilidad anteriormente calculada se busca obtener una *predicción de movimiento*, la cual busca obtener un valor próximo en base a la tendencia y a la probabilidad de subida o bajada del valor actual.

La ecuación de Predicción la definimos como:

15) 
$$
[NX_T] = \frac{\sum_{i=1}^{n} (Probabilidad_i)(NM_{i+1})}{\sum_{i=1}^{n} Probabilidad_i}
$$

Donde [ $NX_T$ ] es la nueva serie de valores de la predicción. Considerando que la predicción a partir de diferentes medias móvil pueden tener la misma probabilidad, la [Ec. 15] se puede rescribir en algunos casos como:

16) 
$$
[NX_T] = \frac{\sum_{i=1}^{n} (Probabilidad_i)(NM_{i+1})}{(n)((Probabilidad_i)}
$$

La [Ec. 16] se aplica en excepciones donde el conjunto de predicción de media móvil tiene la misma probabilidad.

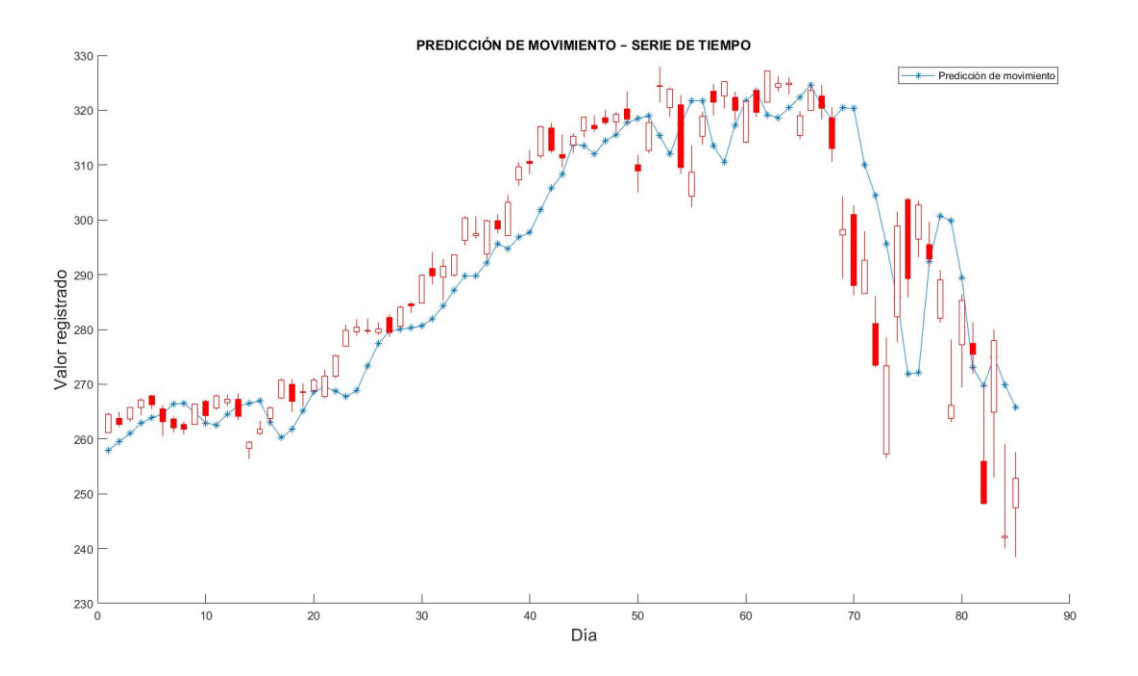

Figura 9. Ejemplo de comparación de predicción obtenida con la [Ec. 13] contra el movimiento de la serie de máximos.

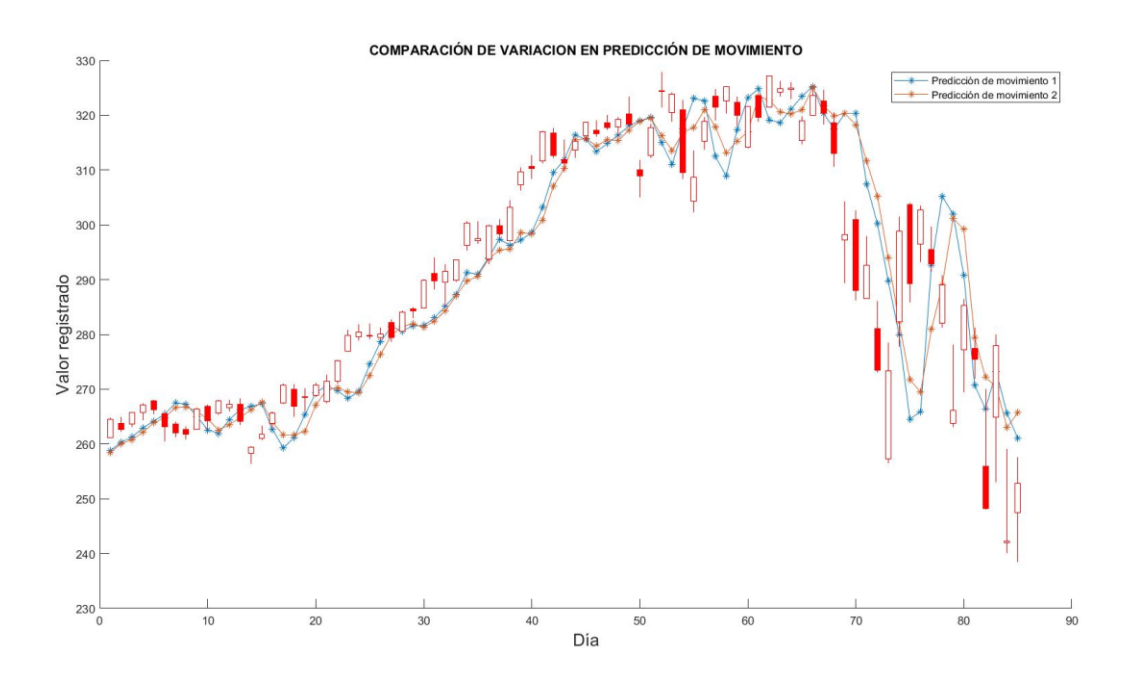

Figura 10. Comparación de comportamiento entre dos predicciones variando el total de medias móviles.

#### <span id="page-34-0"></span>**3.5 Estrategia de Momentum**

Para el análisis e inversión en la bolsa de valores, economistas han establecido diversas estrategias, una de ellas es la *estrategia de momentum*, basada en el *efecto momentum*, aprovechando el impulso del movimiento de un activo financiero en tendencia, buscando oportunidades de inversión a mediano y largo plazo. Esto basado en el los beneficios que presento un activo financiero con anterioridad, dando una cierta confianza y seguridad sobre este. Jegadeesh y Titman (1993) dicen en su estudio "si los precios de las acciones reaccionan de forma exagerada o insuficiente a la información, entonces existirán estrategias comerciales rentables que seleccionen acciones en función de sus rendimientos pasados"[10], haciendo referencia a que el pasado de un activo puede influenciar el presente de este, por otro lado Muga y Santamaría (2006) dicen que el "efecto momentum es una continuación de la rentabilidad de los activos financieros a corto/mediano plazo" [9], posteriormente estos dos autores, Muga y Santamaría (2009), muestran la existencia del efecto momentum en la Bolsa Mexicana de Valores mencionando que la rentabilidad de dicho

efecto es multifactorial, factores como determinadas características de un activo y hechos asociados a este [24]. Finalmente, se puede entender al efecto momentum como una continuación de la tendencia actual, por un periodo determinado de tiempo, en base a este se establece la estrategia de momentum.

La estrategia de momentum se basa en identificar la tendencia y momentos de impulso del activo financiero mediante el uso herramientas de análisis gráfico, usando normalmente una combinación de diferentes herramientas y una combinación de diferentes periodos logrando identificar momentos de oportunidad. En el presente trabajo se opta por una combinación de tres medias móviles de clases diferente con la intención de identificar los cambios del movimiento, identificando a cada una como menor, media, y mayor, respectivamente. La combinación de estas tres medias móviles tiene como objetivo seguir la tendencia de la serie de tiempo e identificar intenciones de cambio en la tendencia mediante la proximidad entre cada media utilizada.

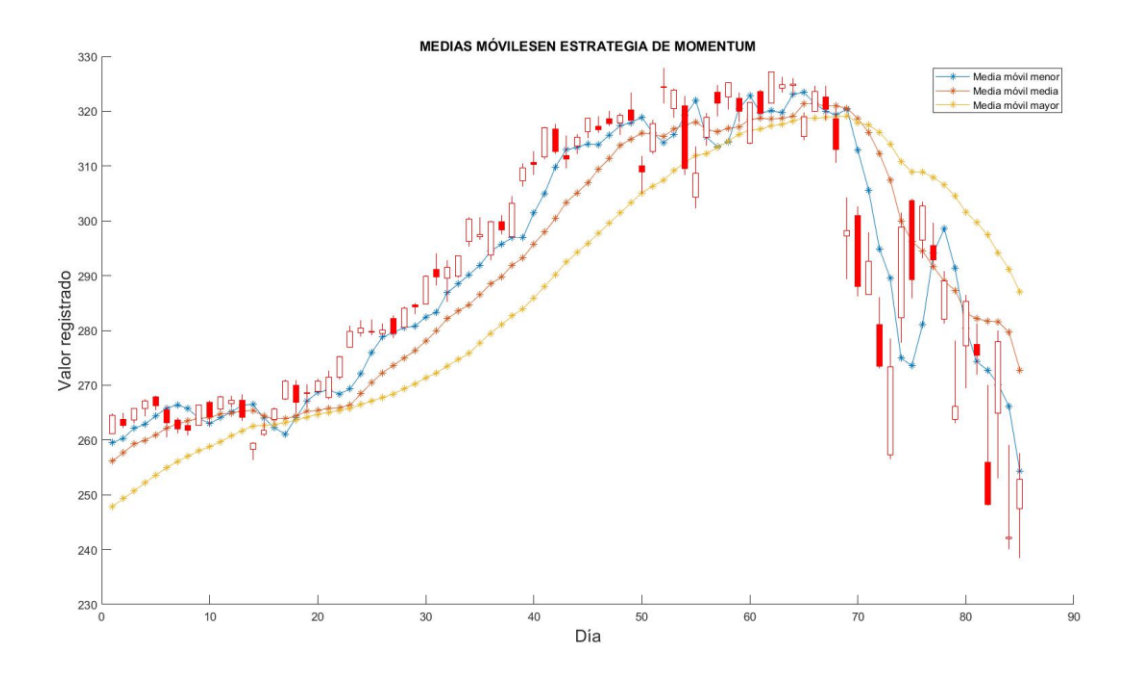

Figura 11. Ejemplo de combinación de medias móviles para la aplicación de la estrategia de momentum.

#### <span id="page-36-0"></span>**3.6 Adecuación de la estrategia de momentum al método matemático**

Considerando los problemas que tiene el uso de medias móviles de clases altas y bajas, y que el objetivo es realizar operaciones a corto plazo, optar por una combinación de medias móviles de clases bajas para aumentar la sensibilidad ante movimientos pequeños y medias de clases altas para seguir la tendencia principal. El uso de medias de clases bajas compensa la perdida de sensibilidad de las clases altas y siguiendo la estrategia de momentum se modifica la [Ec. 15] para reducir la perdida de sensibilidad ante el movimiento. De esta forma, obtendríamos tres ecuaciones diferentes, [ $a N X_i$ ], [ $b N X_i$ ], [ $c N X_i$ ], cada una corresponde a las tres medias planteadas con el fin de identificar la tendencia, donde  $aNM_i,\ bNM_i\ y\ cNM_i$  son las medias móviles principales, más un conjunto de medias móviles de clases bajas (*Base*) con la intención de mantener la sensibilidad ante movimientos pequeños, definiendo las tres ecuaciones como:

17) 
$$
[aNX_{T+1}] = \frac{\sum_{j=1}^{m} (ProbabilidadBase_j)(Base_{j+1}) + \sum_{i=1}^{n} (aProbabilidad_i)(aNM_{i+1})}{\sum_{j=1}^{m} ProbabilidadBase_j + \sum_{i=1}^{n} aProbabilidad_i}
$$

18) 
$$
[bNX_{T+1}] = \frac{\sum_{j=1}^{m} (ProbabilidadBase_j)(Base_{j+1}) + \sum_{i=1}^{n} (bProbabilidad_i)(bNM_{i+1})}{\sum_{j=1}^{m} ProbabilidadBase_j + \sum_{i=1}^{n} bProbabilidad_i}
$$

19) 
$$
[cNX_{T+1}] = \frac{\sum_{j=1}^{m} (ProbabilidadBase_j)(Base_{j+1}) + \sum_{i=1}^{n} (cProbabilidad_i)(cNM_{i+1})}{\sum_{j=1}^{m} ProbabilidadBase_j + \sum_{i=1}^{n} cProbabilidad_i}
$$

Donde Base es un conjunto de predicciones de media móvil lo más apegadas a la serie de tiempo y Probabilidad Base es la probabilidad de dichas predicciones.

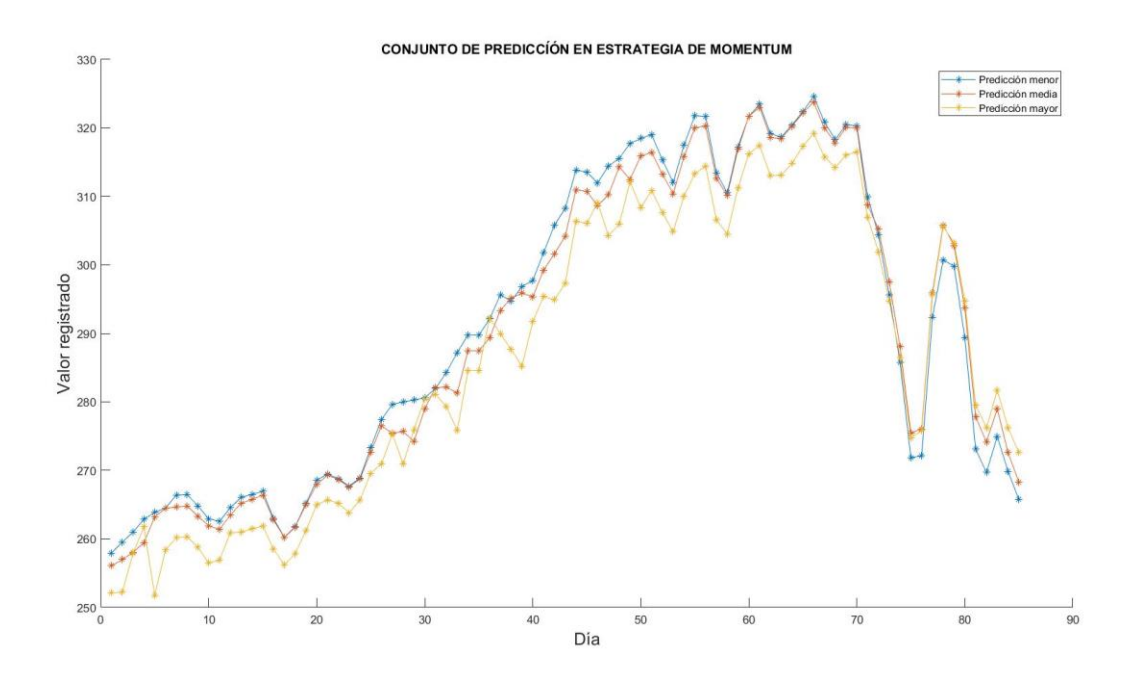

Figura 12. Conjunto de predicción de medias móviles ajustado a la estrategia de momentum [Ec. 17, 18, 19].

La figura 12 muestra el comportamiento de la combinación de la predicción de movimiento. Al igual que la estrategia de momentum original, el comportamiento de las predicciones refleja el movimiento de la serie temporal, mientras las medias estén separadas la tendencia permanece y el valor futuro es seguro, en el caso que medias móviles se acercan la incertidumbre sobre el valor futuro incrementa.

#### <span id="page-37-0"></span>**3.7 Compensación**

La modificación en la estrategia de momentum aún mantiene la deficiencia de las medias móviles de identificar el movimiento cuando está ocurriendo más no antes de que ocurra por causa del corte del movimiento en el momento del cierre, sin embargo, como se mencionó en el apartado anterior, el comportamiento entre cada predicción de movimiento ahora refleja la estabilidad del movimiento. A partir del error existente entre la predicción del día *i* y el valor registrado en la serie de tiempo en el día anterior,  $i - 1$ , es posible compensar el corte en la predicción en *i+1*, esto gracias a que el incremento o decremento entre el cierre y

apertura parece constante en momentos de tendencia. Para calcular la diferencia entre la predicción y la serie de tiempo se usa el cierre en lugar de la apertura, ya que el cierre confirma si se mantiene la tendencia actual o estamos próximos a un cambio, y es un reflejo del total de acciones negociadas en el día.

Para calcular el error definimos las siguientes ecuaciones, una correspondientes a cada una de las tres predicciones:

(20)

\n
$$
a\_error_{i} = Cierre_{i-1} - aNX_{i}
$$
\n(21)

\n
$$
b\_error_{i} = Cierre_{i-1} - bNX_{i}
$$

22)  $c\_error_i = Cierre_{i-1} - cNX_i$ 

El error compensa el movimiento que sigue la tendencia principal, así se reducen los incrementos o decrementos drásticos que se puedan tener, definimos así las ecuaciones para calcular cada una de las tres predicciones de movimiento compensado son.

23) 
$$
a_{-}Compensacion_{i+1} = aNX_i + \frac{a_{-}error_i}{2}
$$

24) 
$$
b_{\text{\_Compension}_{i+1}} = bNX_i + \frac{b_{\text{\_error}_i}}{2}
$$

25) 
$$
c_{\text{L}} \text{Comparison}_{i+1} = c N X_i + \frac{c_{\text{L}}}{2}
$$

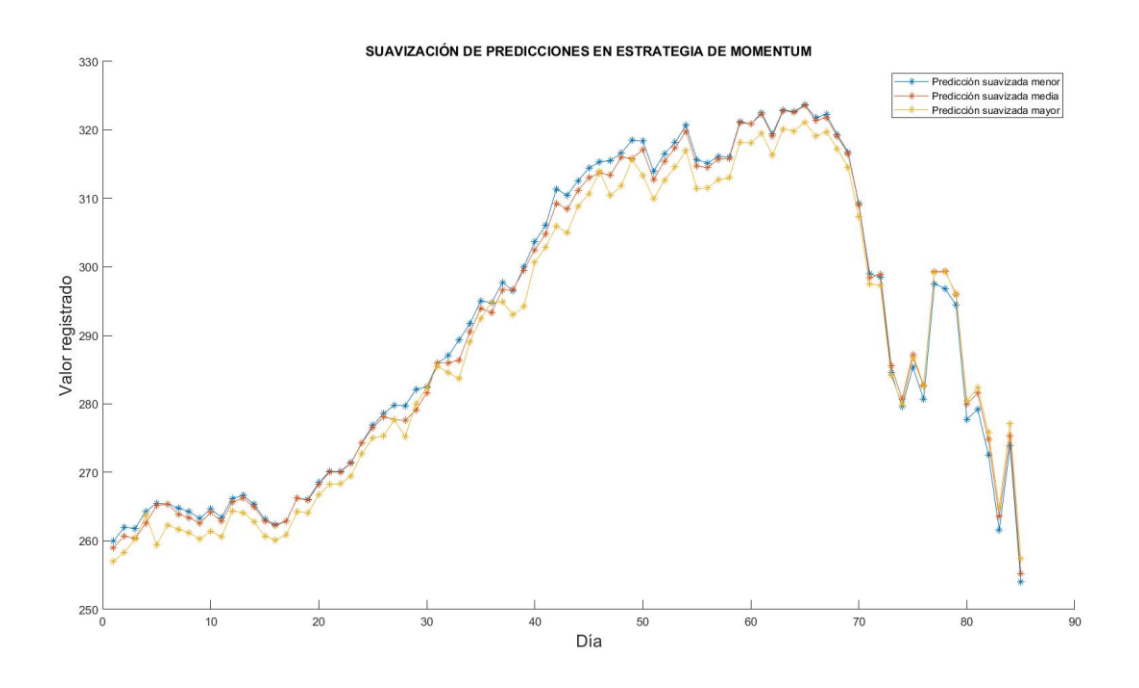

Figura 13. Predicción de medias móviles ajustadas con una compensación a partir del error.

Usar el error como compensación en el valor de las medias calculado (mediante las [Ec. 23, 24, 25]) acerca el valor a la serie de tiempo originar, dando un seguimiento más de cerca al movimiento.

#### <span id="page-39-0"></span>**3.8 Ajuste a un margen mínimo – máximo**

Las [Ec. 23, 24, 25] funcionan como seguidor de tendencia, e indican la posible estabilidad para el día *i+1* de acuerdo a la probabilidad estimada mediante el RSI mediante el uso de la serie de cierre. A partir del resultado de estas tres ecuaciones buscamos obtener una predicción de dos puntos que, de acuerdo a la tendencia del activo, deben reflejar un porcentaje del movimiento promedio entre el máximo y el mínimo diario, tratando de formar un margen envolvente del movimiento del activo en base a la tendencia actual. La ecuación para obtener una predicción final de un máximo y un mínimo:

26) Prediction\_Maximo<sub>i+1</sub> = 
$$
\frac{aNX_{i+1} + bNX_{i+1} + cNX_{i+1}}{3} + \frac{a\_error_i + b\_error_i + c\_error_i}{3}
$$

27) Prediction\_Minimo<sub>i+1</sub> = 
$$
\frac{aNX_{i+1} + bNX_{i+1} + cNX_{i+1}}{3} + \frac{a\_error_i + b\_error_i + c\_error_i}{6}
$$

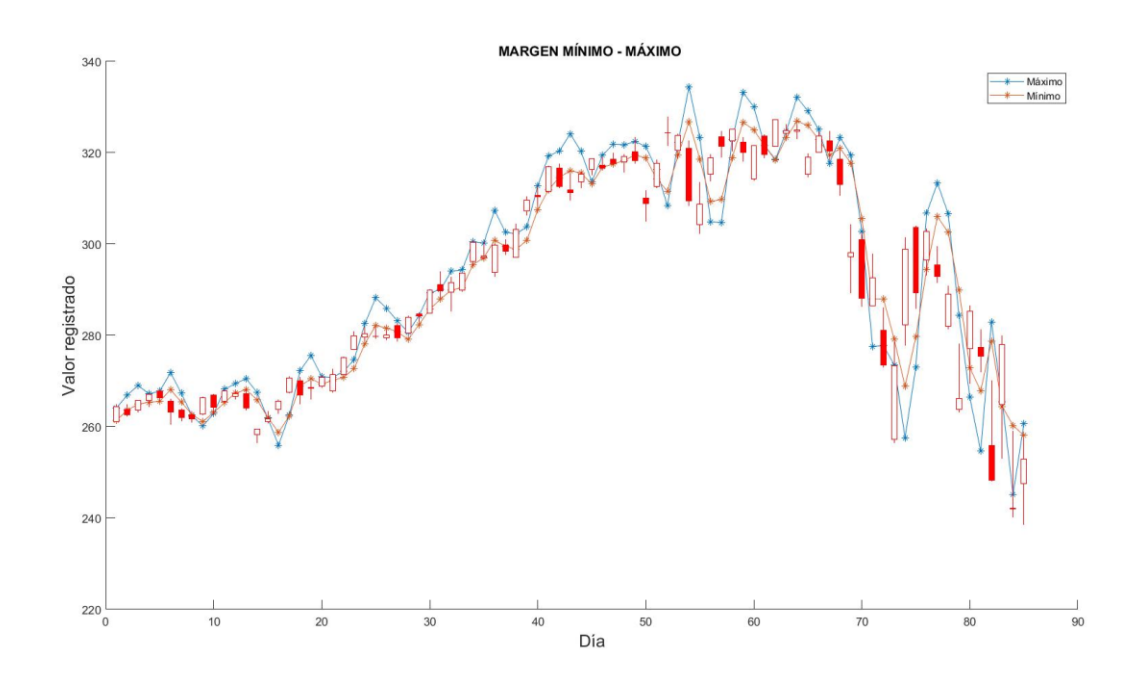

Figura 14. Comparación de máximos-mínimos contra la serie de tiempo.

El obtener un máximo y un mínimo da un margen de operación, sin estar ubicado sobre la serie de tiempo original, debido a que el margen se basa en la tendencia y existe el problema que la serie de tiempo de muchos activos financieros se corta en el momento del cierre de la bolsa, dejando el valor de apertura a especulaciones de los compradores y vendedores.

#### <span id="page-40-0"></span>**3.9 Margen operativo**

El valor de máximo y mínimo obtenido con las [Ec.26, 27] no envuelven de forma exacta la serie de tiempo debido a que el movimiento se corta en el cierre y el valor de la apertura solo

se puede especular. El valor del máximo y mínimo se basa en la tendencia predominante días atrás al día de aplicación, de esta forma el margen entre ambos debe de mantener un porcentaje de similitud con el que debería existir el día en el que se busca realizar la operación debido a que el volumen de acciones negociadas mantiene cierta constancia semana tras semana, dando un margen de seguridad temporal en el valor del activo al momento de apertura ya que la constancia en la negociación de acciones mantiene el precio estable, es así, que el cálculo del *margen de operación* es la diferencia entre el máximo y mínimo calculados en la [Ec. 26, 27]:

28) +1 = \_+1 − \_+1

El resultado de la [Ec. 28] es el margen de operación sugerido para el usuario a partir del momento de apertura, solamente hasta que el mercado se ve influenciado por el resto de los inversores y el valor futuro del activo sea incierto.

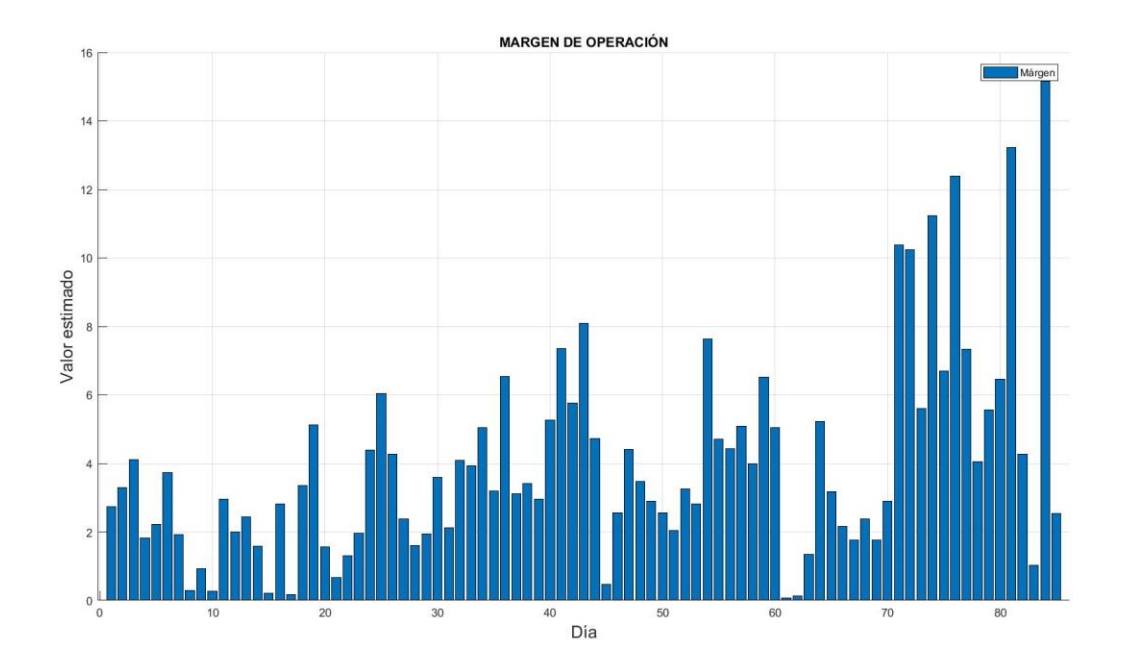

Figura 15. Margen de movimiento estimado.

Si bien el movimiento de la serie de tiempo suele ser repetitivo, este hecho repercute directamente en el la predicción y en el marguen calculado, obteniendo un margen mayor en periodos estables y movimientos en tendencia y caso contrario, un margen menor cuando el movimiento no es claro, como se muestra en la figura 14.

#### <span id="page-42-0"></span>**3.10 Margen positivo - negativo**

El margen de operación, por sí solo, no indica que movimiento será predomínate, es por eso que relacionamos el valor del margen directamente con el RSI, recordando que este indicador se puede tomar como un indicador de probabilidad, por ejemplo si se registra un valor menor a 30 puntos en el RSI es seguro que posteriormente el valor del activo financiero subirá, bajo este principio establecemos una relación porcentual en base a la situación del movimiento del RSI en *i* para operar en *i+1.*

29) 
$$
RSI_i > 50 \rightarrow Mpositivo = (Operatividad_{i+1}) \left(1 - \frac{RSI}{100}\right) y Mnegativo = Operatividad_{i+1} - Mpositivo
$$

En caso de que no se cumpla la primera condición:

30) 
$$
RSI_i < 50 \rightarrow Mnegativo = (Operatividad_{i+1}) \left( 1 - \frac{RSI}{100} \right) y Mpositivo = Operatividad_{i+1} - Mnegativo
$$

Las [Ec. 29, 30] definen el *margen positivo y negativo* según sea el caso.

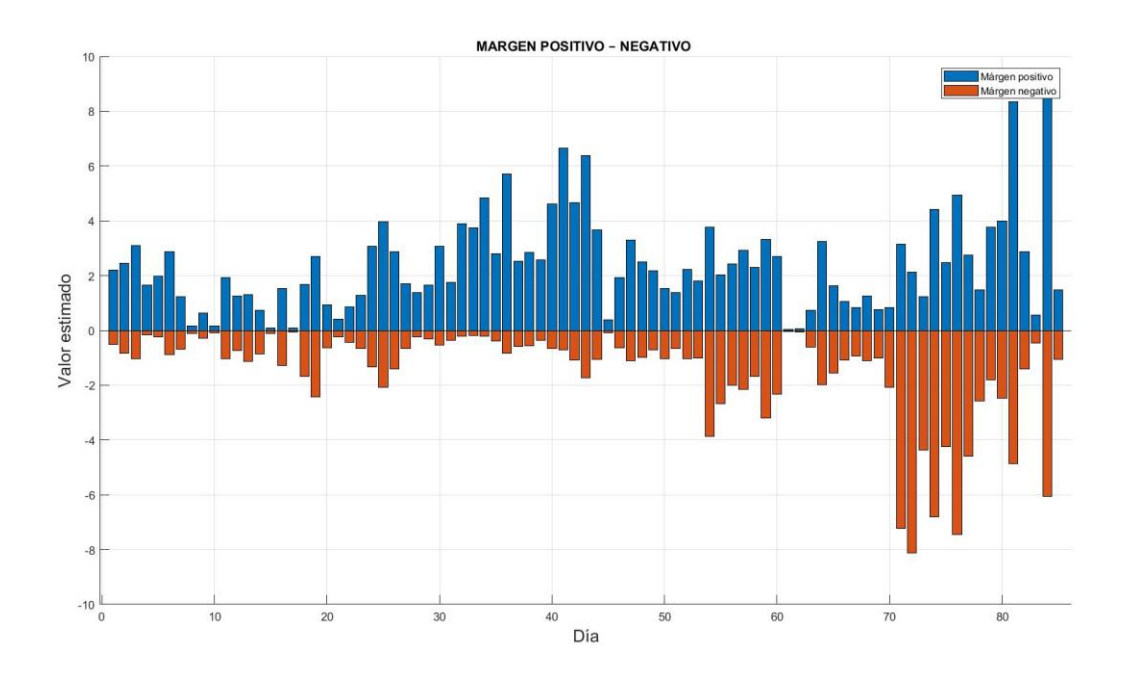

Figura 16. Sugerencia de margen positivo-negativo según la probabilidad del movimiento.

Como se muestra en la figura 16, existen días en los que el margen es mayor y otros donde parece mínimo, este comportamiento se debe a la estrategia de momentum en la que se basa la forma de identificar la tendencia, siendo los días donde el margen es mayor cuando las tres predicciones usadas en la estrategia tiene una mayor separación, como indicativo de una tendencia estable, y en caso contrario, donde el margen es mínimo, puede que la tendencia sea incierta o esté a punto de cambiar y las medias tengan una separación menor.

# <span id="page-44-0"></span>**4. Aplicación**

Una vez establecido el método matemático a seguir, se programa en MATLAB, separando el código en 9 bloques que cumplen el proceso completo, realizando los cálculos de forma automática. Los resultados obtenidos son puestos a prueba realizando una simulación durante un periodo de tiempo determinado y como normalmente se realizarían movimientos de inversión. El activo financiero sobre el cual se realiza la simulación es seleccionado de acuerdo al comportamiento de su gráfica, en este caso "*Apple Inc.*" que cotiza en *National Association of Securities Dealers Automated Quotation* (*NASDAQ*), cumple las condiciones que buscamos en el comportamiento histórico, y los datos son descargados de la base de datos de *Yahoo! finanza*.

Tabla 5. Fragmento de la base de datos del periodo de simulación. Registro de los últimos nueve días anteriores al primer día de prueba del modelo, ejemplo de la base de datos obtenida de *Yahoo! Finanzas*.

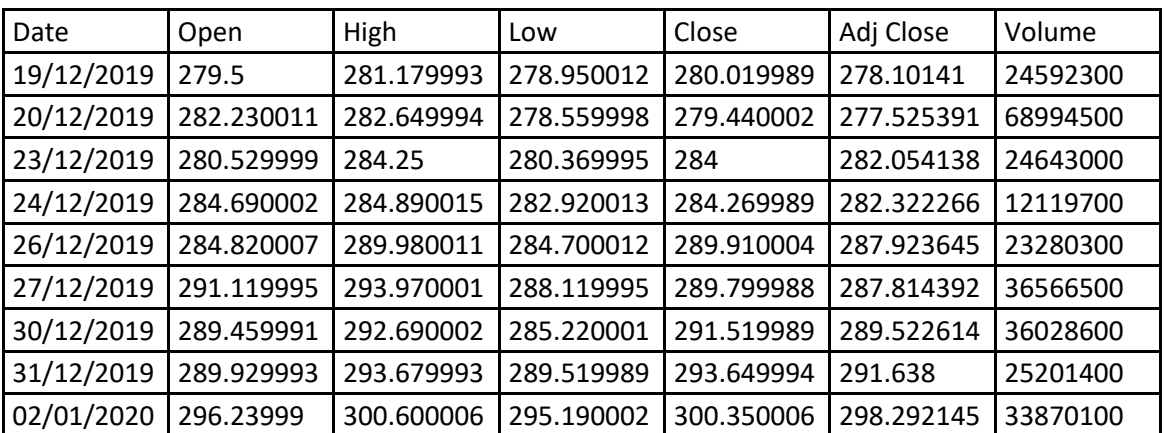

La simulación se realiza en el *bróker Plus500*, considerando que es un *bróker* con una interfaz intuitiva para el usuario sin complicaciones al configurar órdenes de compra o venta tanto en la versión de PC como la de celular, tomando como capital inicial \$2000 pesos mexicanos, que es el monto mínimo de inversión en este *bróker* y es un monto aceptable como inversión inicial. La base de datos descargada de *Yahoo! Finanzas* es guardad como un archivo .xlsx sobre el cual *MATLAB* hará lectura de los datos.

No buscamos operaciones a largo plazo y por esta razón una media móvil de clase 50 es la más alta utilizada en los cálculos, entonces la serie de tiempo de un año es suficiente para poder realizar el procedimiento. El primer día de la serie de tiempo comienza el día 2 de enero de 2019 y termina el día 2 de enero de 2020 para realizar la primera simulación el día 3 de enero de 2020, realizando pruebas a lo largo de 41 días hábiles, siendo el 17 de marzo de 2020 el último día del periodo de simulación.

### <span id="page-45-0"></span>**4.1 Bloque 1 - Lectura de datos y cálculo de RSI**

El documento con la información sobre la empresa *Apple* es nombrado "*BD\_\_APPLE*", haciendo lectura del mismo con la función "*xlsread*" de *MATLAB*. De acuerdo al comportamiento del mercado, y como se estableció el método, el punto de interés es operar en el momento de apertura, entones el conjunto de datos a leer que proporciona la información suficiente es la serie de apertura y cierre,

El bloque 1 del código da lectura de la serie de tiempo de cierre para calcular un *RSI* de 14 y almacenarlo en una variable, para usarlo posteriormente en el cálculo de probabilidad y predicción final. El resultado final es la variable "*VECTORRSI*", un vector que contiene el valor calculado del RSI correspondiente al periodo de tiempo de análisis.

```
%CALCULO DEL RSI
m-Atubut Dramal; clc;<br>m='BD_APPLE.xlsx';<br>M='BD_APPLE.xlsx';<br>DATOSHISTORICOS=(xlsread(M,'Hoja1','E:E'));
TOTALDEBASEDEDATOS=size(DATOSHISTORICOS,1);
for i=1: (TOTALDEBASEDEDATOS-1)
     DIFERENCIAPARACALCULARRSI(1)=DATOSHISTORICOS(1)-DATOSHISTORICOS(1+1);
end
DIFERENCIAPARACALCULARRSI=transpose(DIFERENCIAPARACALCULARRSI);
INICIO=1;FINAL=14;<br>INDICADOR=0;
DESPLAZAMIENTO=0;<br>for DIA=1:(TOTALDEBASEDEDATOS-14)
     for CONJUNTO=INICIO:FINAL
SIGUIENTECONJUNTO=CONJUNTO+DESPLAZAMIENTO;<br>if DIFERENCIAPARACALCULARRSI(SIGUIENTECONJUNTO,:)>0
                 SUBE(SIGUIENTECONJUNTO)=DIFERENCIAPARACALCULARRSI(SIGUIENTECONJUNTO,:);
           SUBE2=transpose(SUBE);<br>else DIFERENCIAPARACALCULARRSI(SIGUIENTECONJUNTO,:)<0;
                -<br>BAJA(SIGUIENTECONJUNTO)=DIFERENCIAPARACALCULARRSI(SIGUIENTECONJUNTO,:);<br>BAJA2=transpose(BAJA);
           end
if SIGUIENTECONJUNTO>1
        SUBE2(1:DESPLAZAMIENTO,:)=0;
        BAJA2(1:DESPLAZAMIENTO,:)=0;
end
     end
     DESPLAZAMIENTO=DIA;<br>RSALATA(DIA)=abs(sum(BAJA2))/14;
RSBAJA(DIA)=abs(sum(SUBE2))/14;
RSEINAL (DIA)=RSALATA(DIA)/RSBAJA(DIA);<br>RSFINAL (DIA)=RSALATA(DIA)/RSBAJA(DIA);<br>RSI (DIA)=100- (100/ (1+RSFINAL (DIA)));
end
RSI=transpose(RSI);
COMPENSACIONRSI=1:14;<br>COMPENSACIONRSI=(transpose(COMPENSACIONRSI))*0;
VECTORRSI=[COMPENSACIONRSI;RSI];
```
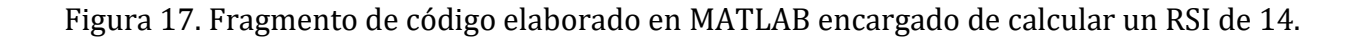

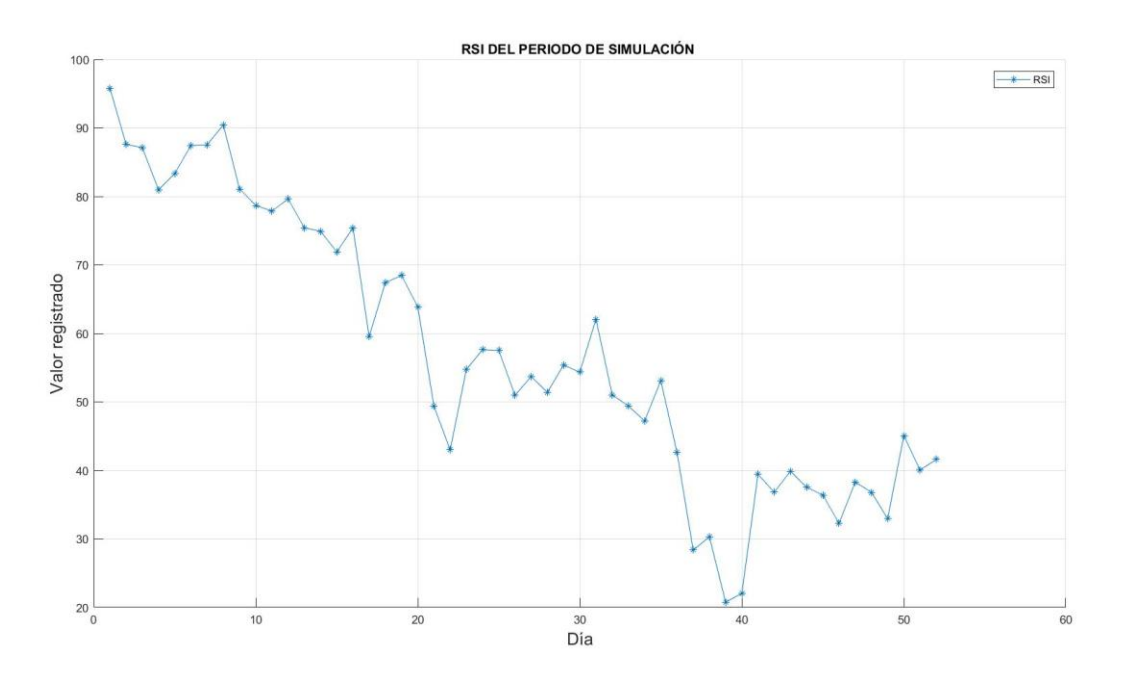

Figura 18. RSI correspondiente al periodo de prueba.

#### <span id="page-47-0"></span>**4.2 Bloque 2 - Calculo de medias móviles**

El bloque 2 calcula la media móvil, a partir de la serie de cierre. Este bloque solicita que el usuario indique el número de medias móviles y la clase de cada una, siendo calculadas en el orden que son introducidas. Siguiendo la estrategia de momentum, y buscando un resultado óptimo, el número de medias a calcular es 6: 2, 3, 4, 9, 20, 50, usando las últimas tres como guía principal de cada una de las tres predicciones (menor, media y mayor) en la estrategia. El resultado se almacena en la variable "*MATRIZDEMEDIASENMOMENTUM*".

```
Numero de medias Moviles: 6
  Magnitud de Media Movil: 2
  Magnitud de Media Movil: 3
  Magnitud de Media Movil: 4
  Magnitud de Media Movil: 9
  Magnitud de Media Movil: 20
  Magnitud de Media Movil: 50
fx \gg
```
Figura 19. Menú desplegado al usuario por MATLAB para indicar el número de medias móviles y la clase de cada una.

```
%Calculo de las medias moviles
%Carcuro de las medias moviles<br>SUMADEDATOS2=0;<br>DATOSHISTORICOS=(xlsread(M,'Hoja1','B:B'));
TOTALDEBASEDEDATOS=size(DATOSHISTORICOS,1);<br>n=input('Numero de medias Moviles: ');
for NUMERODEMMOVILES=1:n
for INCREMENTOFNI AMEDIAMOVIL=1:MAGNITUDDEMEDIAMOVIL%9
     The DATODEMEDIAMOVIL=1: (TOTALDEBASEDEDATOS-INCREMENTOENLAMEDIAMOVIL)<br>DATO1=DATODEMEDIAMOVIL=1: (TOTALDEBASEDEDATOS-INCREMENTOENLAMEDIAMOVIL)
         DATO2=DATODEMEDIAMOVIL+INCREMENTOENLAMEDIAMOVIL;
         SUMADEDATOS(DATODEMEDIAMOVIL)=(sum(DATOSHISTORICS((DATA:DATA2),:))/(INCREMENTOENLANDIAMOVIL+1));endA(INCREMENTOENLAMEDIAMOVIL)=DATODEMEDIAMOVIL;
     B(INCREMENTOENLAMEDIAMOVIL)=DATO1;
     C(INCREMENTOENLAMEDIAMOVIL)=DATO2;<br>C(INCREMENTOENLAMEDIAMOVIL)=DATO2;<br>MEDIAMOVILFINAL=transpose(SUMADEDATOS);
MATRIZDEMEDIAMOVIL(:.INCREMENTOENLAMEDIAMOVIL)=MEDIAMOVILFINAL;
end
enu<br>TAMANODEMATRIZ=size(MATRIZDEMEDIAMOVIL);<br>FILASMEDIAMOVIL=TAMANODEMATRIZ(:,1);
COLUMNASMEDIAMOVIL=TAMANODEMATRIZ(1,:);
A=FILASMEDIAMOVIL;<br>B=COLUMNASMEDIAMOVIL(1,2);
for CORRECCIONCOLUMNA=1:MAGNITUDDEMEDIAMOVIL
    DATOSPARAMOVERMEDIAMOVIL=MATRIZDEMEDIAMOVIL(1:(FILASMEDIAMOVIL-CORRECCIONCOLUMNA),CORRECCIONCOLUMNA);
    COMPENSACIONMATRIZMEDIAMOVIL(1:CORRECCIONCOLUMNA,1)=0;<br>COMPENSACIONMATRIZMEDIAMOVIL(1:CORRECCIONCOLUMNA,1)=0;<br>CORRECCIONFINALMEDIAMOVIL(:,CORRECCIONCOLUMNA)=[COMPENSACIONMATRIZMEDIAMOVIL;DATOSPARAMOVERMEDIAMOVIL];
end
end
```
Figura 20. Fragmento del código encargado de calcular las Medias Móviles.

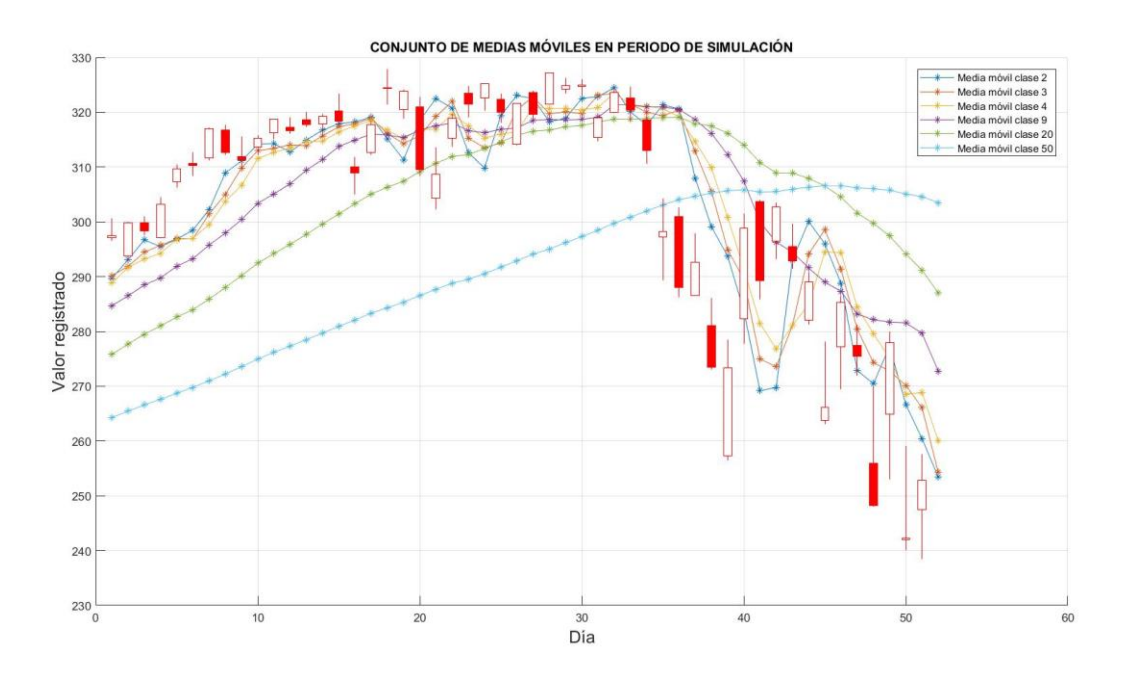

Figura 21. Conjunto de 6 medias móviles seleccionadas en el periodo de simulación.

#### <span id="page-48-0"></span>**4.3 Bloque 3 - Predicción de la media móvil**

El bloque 3 retoma la información obtenida en el bloque 2 y calcula una predicción de cada una de las 6 medias móviles aplicando la [Ec. 10], obtenido un conjunto de 6 predicciones de media móvil. El resultado obteniendo es un nuevo conjunto de datos que es almacenado en la variable "*MATRIZDEPREDICCIONMEDIAMOVILMOMENTUM*".

```
%Prediccion de Media Movil
for NUMERODEMMOVILES=1:n
    COLUMNAMATRIZMOMENTUM=0+NUMERODEMMOVILES;
for MEDIAMOVIL=1:MEDIASMOVILES(:,NUMERODEMMOVILES)
    QUEMEDIAMOVIL=MATRIZDEMEDIAMOVIL(:,MEDIAMOVIL);
    TAMANODEMEDIA=size(OUEMEDIAMOVIL.1);
      for DATOSPARAPREDICCION=1: (TAMANODEMEDIA-2)
          DATODEPREDICCION1(DATOSPARAPREDICCION)=DATOSPARAPREDICCION;
          DATODEPREDICCION2(DATOSPARAPREDICCION)=DATOSPARAPREDICCION+2;
          PREDICCIONDEMEDIAMOVIL=(1.5)*QUEMEDIAMOVIL(DATODEPREDICCION2,:)-(.5)*QUEMEDIAMOVIL(DATODEPREDICCION1,:);
      end
     PREDICCIONMEDIAMOVILFINAL=PREDICCIONDEMEDIAMOVIL;
     MATRIZDEPREDICCIONMEDIAMOVIL(:,MEDIAMOVIL)=PREDICCIONMEDIAMOVILFINAL;
end
TAMANODEMATRIZPREDICCION=size( MATRIZDEPREDICCIONMEDIAMOVIL);
FILASPREDICCIONMEDIAMOVIL=TAMANODEMATRIZPREDICCION(:,1);
COLUMNASPREDICCIONMEDIAMOVIL=TAMANODEMATRIZPREDICCION(1,:);
A=FILASPREDICCIONMEDIAMOVIL;
B=COLUMNASPREDICCIONMEDIAMOVIL(1,2);
for CORRECCIONCOLUMNAPREDICCIONMEDIAMOVIL=1:MEDIASMOVILES(:.NUMERODEMMOVILES)
   DATOSPARAMOVERPREDICCIONMEDIAMOVIL=MATRIZDEPREDICCIONMEDIAMOVIL(1:(FILASPREDICCIONMEDIAMOVIL-CORRECCIONCOLUMNAPREDICCIONMEDIAMOVIL-1),CORRECCIONCOLUMNAPREDICCIONMEDIAMOVIL);
    COMPENSACIONMATRIZPREDICCIONMEDIAMOVIL(1:CORRECCIONCOLUMNAPREDICCIONMEDIAMOVIL+1,1)=0;
    \textit{CORRECCIONFIDICCIONMEDIAMOL(:, \textit{CORRECCIONCOLUMIAPREDICCCIONMEDIAMOVIL}) = [\textit{0;0; COMPENSACIONMRITPREDICCIONMEDIAMOVIL; DATOSPARAMOVERPREDICCIONMEDIAMOVIL]; }end
MATRIZDEPREDICCIONMEDIAMOVILMOMENTUM(:.COLUMNAMATRIZMOMENTUM)=CORRECCIONFINALPREDICCIONMEDIAMOVIL(:.CORRECCIONCOLUMNAPREDICCIONMEDIAMOVIL);
clear DATOSPARAMOVERPREDICCIONMEDIAMOVIL COMPENSACIONMATRIZPREDICCIONMEDIAMOVIL CORRECCIONFINALPREDICCIONMEDIAMOVIL
end
```
Figura 22. Fragmento del código encargado de calcular la predicción de la Media Móvil.

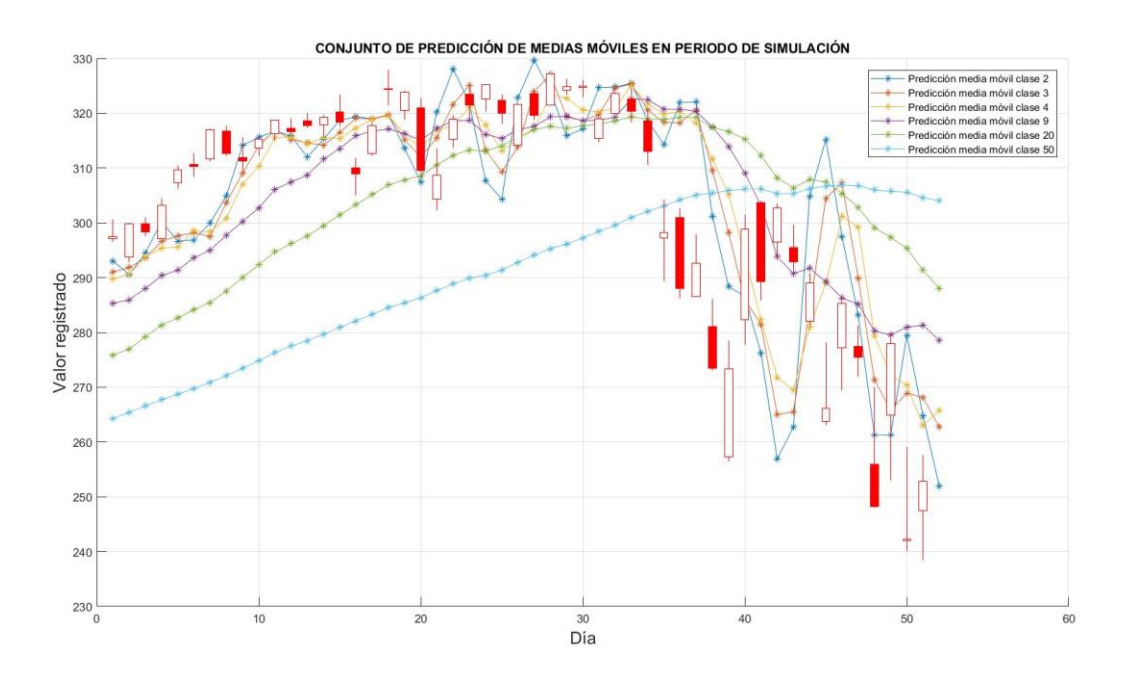

Figura 23. Conjunto de predicción de medias móviles aplicadas en el periodo de simulación,

Siendo en apariencia similares cada vector de predicción de media móvil a los vectores de media móvil original, en cada punto el valor difiere uno de otro.

### <span id="page-50-0"></span>**4.4 Bloque 4 - Cálculo de condición**

El bloque 4 calcula la condición de acuerdo a la diferencia entre la predicción de media móvil y la media móvil original [Ec. 9, 10]. Como se mencionó anteriormente, existes predicciones de media móvil que tienen diferente probabilidad a pesar de corresponder al mismo día y para evitar errores en la probabilidad, el programa realiza el cálculo de la condición punto a punto, almacenando cada valor en la variable "*MATRIZDECONDICION*".

```
%Calculo de Condicion
TAMANODELASMATRICES=size(MATRIZDEPREDICCIONMEDIAMOVILMOMENTUM(:,1));
TAMANODELASMATRICES=TAMANODELASMATRICES(1,1);
for CAMBIODECOLUMNA=1:n
    for AVANZARDELOSDIAS=1:TAMANODELASMATRICES
    CONDICION1(AVANZARDELOSDIAS)=(MATRIZDEPREDICCIONMEDIAMOVILMOMENTUM(AVANZARDELOSDIAS,CAMBIODECOLUMNA));
    CONDICION2(AVANZARDELOSDIAS)=(MATRIZDEMEDIASENMOMENTUM(AVANZARDELOSDIAS,CAMBIODECOLUMNA));
    CONDICION=CONDICION1-CONDICION2;
    end
    COLUMNADECONDICION=transpose(CONDICION);
    MATRIZDECONDICION(:,CAMBIODECOLUMNA)=COLUMNADECONDICION;
end
```
Figura 24. Fragmento que busca la condición para establecer la probabilidad del siguiente día.

### <span id="page-50-1"></span>**4.5 Bloque 5 - Calculo de probabilidad**

En el bloque 5 calcula la probabilidad del movimiento, usando los valores almacenados en la variable "*MATRIZDECONDICION*", y mediante la [Ec. 12, 13, 14] se define la probabilidad para cada punto de la serie de predicción de media móvil, almacenando los resultados en la variable "*MATRIZDEPROBABILIDAD*".

```
%Calculo de la probabilidad
TAMANODELAMATRIZDECONDICION=size(MATRIZDECONDICION);
COLUMNASDEMATRIZDECONDICION=TAMANODELAMATRIZDECONDICION(1,2);
FILASDEMATRIZDECONDICION=TAMANODELAMATRIZDECONDICION(1,1);
for CAMBIOCOLUMNADECONDICION=1:COLUMNASDEMATRIZDECONDICION
    for CAMBIOFILADECONDICION=1: (FILASDEMATRIZDECONDICION)
        VALORAEVALUAR=MATRIZDECONDICION(CAMBIOFILADECONDICION,CAMBIOCOLUMNADECONDICION);
        RSIEVALUADO=VECTORRSI(CAMBIOFILADECONDICION,1);
if VALORAEVALUAR>0
    if RSIEVALUADO>50
       PROBABILIDAD=100-RSIEVALUADO;
    else
        PROBABILIDAD=100-RSIEVALUADO;
    end
else
    PROBABILIDAD=RSIEVALUADO;
end
VECTORDEPROBABILIDAD(CAMBIOFILADECONDICION,1)=PROBABILIDAD;
    end
    MATRZIDEPROBABILIDAD(:,CAMBIOCOLUMNADECONDICION)=VECTORDEPROBABILIDAD;
end
```
Figura 25. Fragmento del código que calcula la probabilidad.

## <span id="page-51-0"></span>**4.6 Bloque 6 - Calculo de conjunto de predicciones en estrategita de momento**

El bloque 6 hace el cálculo para obtener las tres predicciones de movimiento mediante las [Ec. 17, 18, 19] de acuerdo a la estrategia de momentum, obteniendo como resultado tres vectores, correspondientes a la predicción menor, media y mayor planteadas en la estrategia.

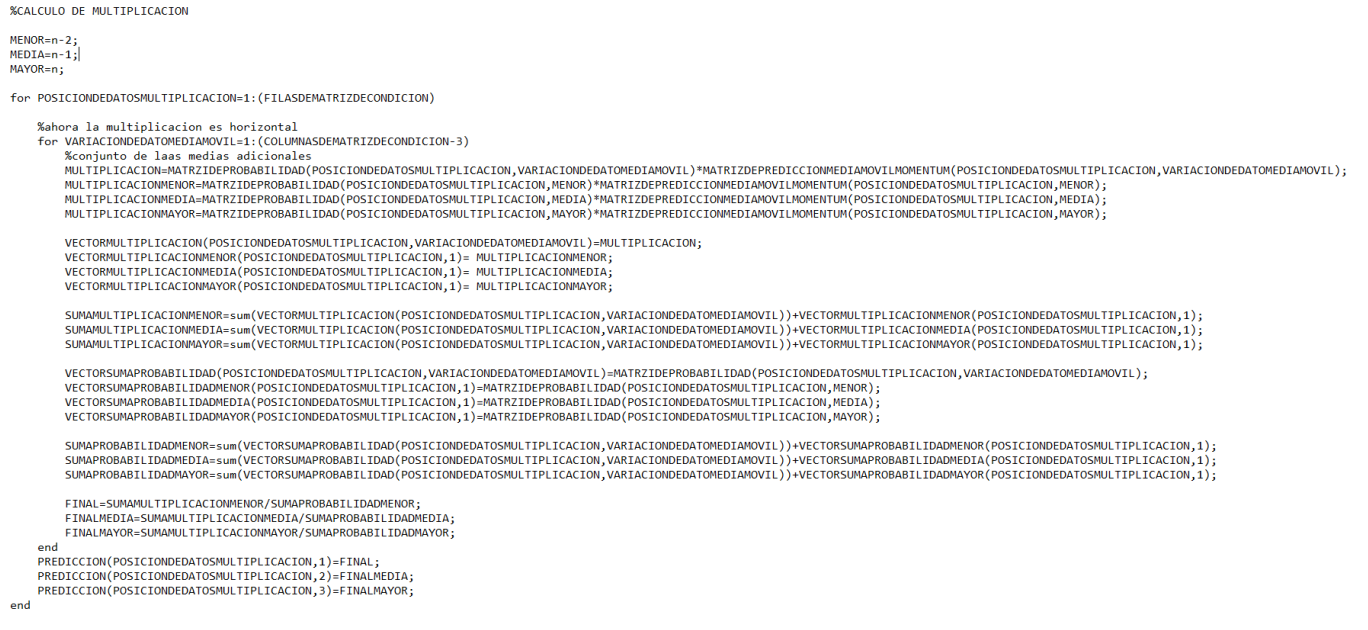

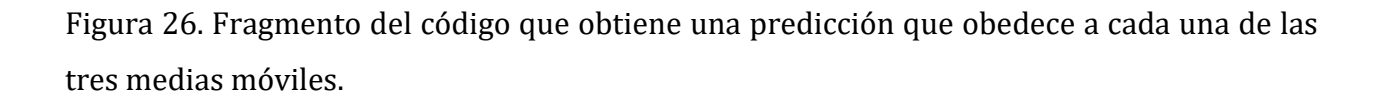

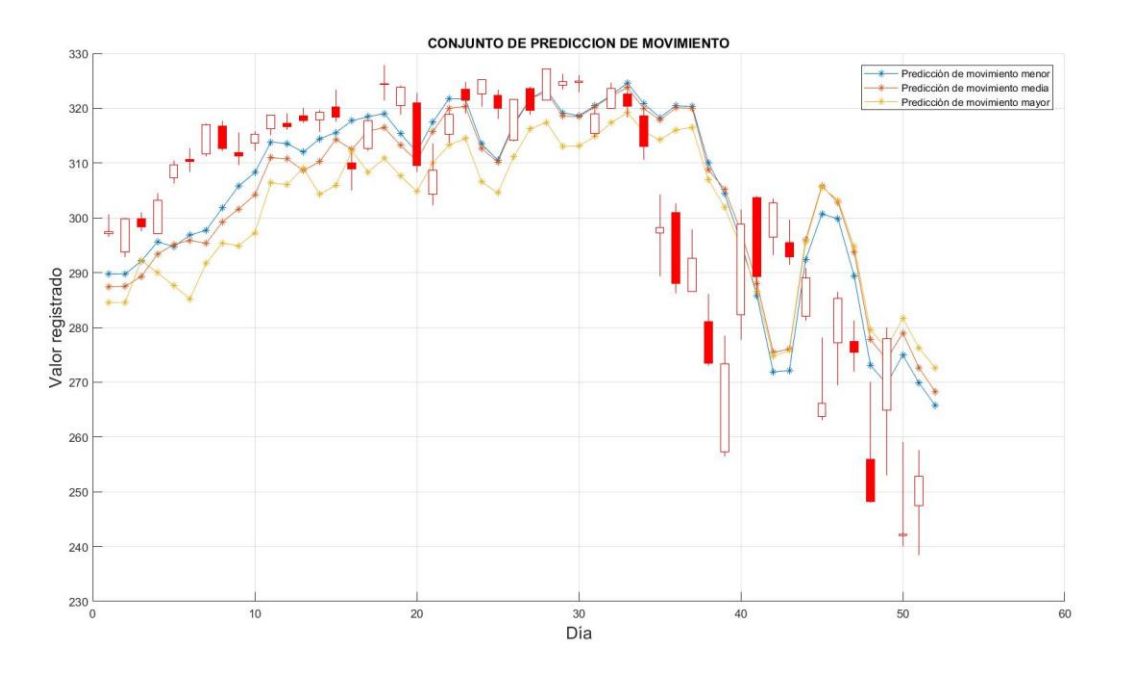

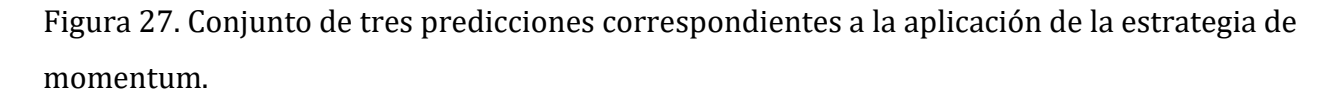

#### <span id="page-53-0"></span>**4.7 Bloque 7 - Error**

El bloque 7 calcula la diferencia entre las tres predicciones calculadas en el bloque anterior y el cierre de la serie original, almacenado estos datos para ser usado posteriormente en el siguiente bloque.

```
%Calculo de error
TAMANOVECTORERROR=size(PREDICCION);
TAMANOVECTORERROR=TAMANOVECTORERROR(1,1);
DATOSHISTORICOS2=DATOSHISTORICOS(1:TAMANOVECTORERROR,:);
for ERRORDIAPORDIA=1:TAMANOVECTORERROR-1
    ERRORDELDIAMENOR=DATOSHISTORICOS2(ERRORDIAPORDIA,1)-PREDICCION(ERRORDIAPORDIA+1,1);
    ERRORDELDIAMEDIA=DATOSHISTORICOS2(ERRORDIAPORDIA,1)-PREDICCION(ERRORDIAPORDIA+1,2);
    ERRORDELDIAMAYOR=DATOSHISTORICOS2(ERRORDIAPORDIA,1)-PREDICCION(ERRORDIAPORDIA+1,3);
    MATRIZERROR(ERRORDIAPORDIA,1)=ERRORDELDIAMENOR;
    MATRIZERROR(ERRORDIAPORDIA, 2)=ERRORDELDIAMEDIA;
    MATRIZERROR (ERRORDIAPORDIA, 3)=ERRORDELDIAMAYOR;
end
MATRIZERROR=[0 0 0; MATRIZERROR]
```
Figura 28. Fragmento del código que calcula el error entre la predicción actual y el valor máximo alcanzado un día antes.

#### <span id="page-53-1"></span>**4.8 Bloque 8 - Predicción máximo – mínimo**

El bloque 8 toma el vector de error almacenado en el bloque anterior, aplicando la [Ec. 23, 24, 25] suaviza el movimiento de las tres predicciones de medias, para poder aplicar posteriormente las [Ec. 26, 27] obteniendo los vectores correspondientes al margen máximo y mínimo.

```
%Compensacion y Prediccion final en Momentum
TAMANODEVECTORERROR=size(MATRIZERROR);
TAMANODEVECTORERROR=TAMANODEVECTORERROR(1,1);
for COMPENSACION=1:TAMANODEVECTORERROR
    COMPENSACIONMENORMAX=PREDICCION(COMPENSACION,1)+(MATRIZERROR(COMPENSACION,1))/2;
    COMPENSACIONMEDIAMAX=PREDICCION(COMPENSACION, 2)+(MATRIZERROR(COMPENSACION, 2))/2;
    COMPENSACIONMAYORMAX=PREDICCION(COMPENSACION, 3)+(MATRIZERROR(COMPENSACION, 3))/2;
    MATRIZCOMPENSACIONMAX(COMPENSACION,1)=COMPENSACIONMENORMAX;
    MATRIZCOMPENSACIONMAX(COMPENSACION, 2)=COMPENSACIONMEDIAMAX;
    MATRIZCOMPENSACIONMAX(COMPENSACION, 3)=COMPENSACIONMAYORMAX;
end
for PASOFINAL=1:TAMANODEVECTORERROR-1
PREDICCIONMAX(PASOFINAL,:)=(sum(MATRIZERROR(PASOFINAL,:))/3)+(sum(MATRIZCOMPENSACIONMAX(PASOFINAL+1,:))/3);
PREDICCIONMIN(PASOFINAL,:)=(sum(MATRIZERROR(PASOFINAL,:)/3)/2)+(sum(MATRIZCOMPENSACIONMAX(PASOFINAL+1,:))/3);
end
```
Figura 29. Fragmento del código que suaviza la predicción de las tres medias y calcula el máximo y mínimo.

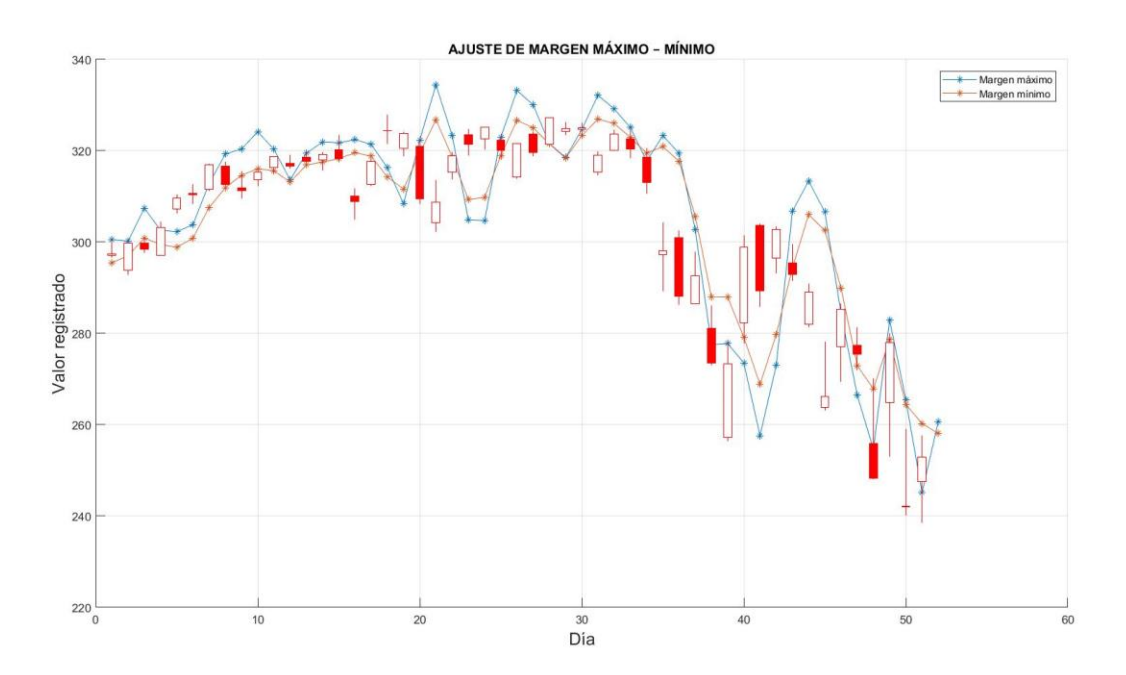

Figura 30. Margen máximo y minino del periodo de simulación.

#### <span id="page-55-0"></span>**4.9 Bloque 9 - Calculo de margen positivo y negativo**

El bloque 9 calcula un margen positivo y negativo, buscando una oportunidad de inversión en el momento de apertura, tomando la tendencia predominante en dicho momento. Sabiendo que el movimiento en el día sea predominado por tres movimientos principales posibles, una tendencia alcista, una tendencia bajista, o un movimiento centrado en el que los compradores no deciden si dejar que el precio suba o baje, y debido al corto periodo de tiempo de operación del activo financiero, la guía principal para identificar un movimiento seguro es el valor del RSI del propio indicador en el *bróker* en el momento, y el registrado en − 1 días en el cálculo realizado.

```
%margen poitivo negativo
TAMANOVECTORDEPREDICCION=size(PREDICCIONMAX);
TAMANOVECTORDEPREDICCION=TAMANOVECTORDEPREDICCION(1,1);
for CAMBIO=1:TAMANOVECTORDEPREDICCION
    DIFERENCIA=PREDICCIONMAX(CAMBIO,1)-PREDICCIONMIN(CAMBIO,1);
    DIFERENCIAMAX MIN(CAMBIO,1)=abs(DIFERENCIA);
end
RSIAPORCENTAJE=size(VECTORRSI);
RSIAPORCENTAJE=RSIAPORCENTAJE(1,1);
PORCENTAJE=VECTORRSI(2:(RSIAPORCENTAJE-1),1);
PORCENTAJEDEMOVIMIENTO=size(PORCENTAJE(:,1));
PORCENTAJEDEMOVIMIENTO=PORCENTAJEDEMOVIMIENTO(1,1);
for j=1:PORCENTAJEDEMOVIMIENTO
    MOVIMIENTOPOSITOVO=(PORCENTAJE(j,1)/100)*DIFERENCIAMAX_MIN(j,1);
MOVIMIENTOPOSITOVO2(j,1)=MOVIMIENTOPOSITOVO;
   MOVIMIENTONEGATIVO=DIFERENCIAMAX_MIN(j,1)-MOVIMIENTOPOSITOVO
MOVIMIENTONEGATIVO2(j,1)=MOVIMIENTONEGATIVO;
end
```
Figura 31. Fragmento que calcula el margen positivo y negativo sugerido al usuario.

Contemplando que la probabilidad de que el mercado abra a partir del punto donde cerró el día anterior es mínima, el punto de partida siempre será el punto de apertura del activo, de esta forma el margen positivo y negativo se posiciona a partir de cada apertura, y la operación a considerar es de acuerdo a los datos del RSI en el *bróker* (*Plus500*).

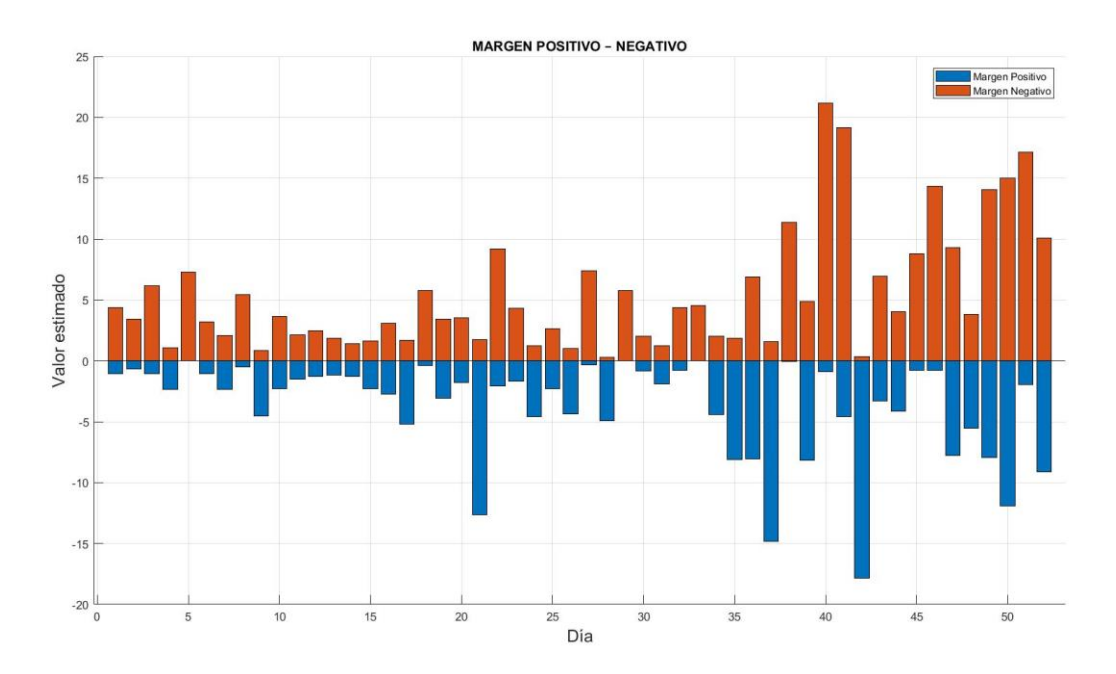

Figura 32. Margen positivo – negativo estimado a partir del valor de apertura del activo "APPLE Inc." en el periodo de simulación.

#### <span id="page-56-0"></span>**4.10 Aplicación de predicción**

El resultado final es una predicción de un margen operativo y una sugerencia porcentual del movimiento positivo y negativo. Normalmente al pasar el tiempo, el movimiento del valor del activo financiero se vuelve irregular en periodos pequeños lo que dificulta hacer un movimiento seguro a corto plazo, por esta razón, al estar dentro del *bróker Plus500* el identificar el valor del RSI puede confirmar el movimiento que debemos tomar, considerando en todo momento que no podemos establecer un valor fijo como objetivo de cierre debido a las condiciones de compra y venta de cada aplicación.

La predicción se basa en una probabilidad de movimiento obtenida a partir del RSI, considerando así este indicador como guía de la dirección dentro del *broker*. Ejemplo: si el RSI en el momento de apertura supera un valor de 60%, el margen que tomamos es el margen positivo, realizando un movimiento de compra, solo si el RSI registrado en  $i - 1$  es menor al 50%, caso contrario, si en el momento de apertura el RSI registra un valor inferior al 40%, y el valor registrado en  $i - 1$  es superior al 50% el margen a considerar será el negativo. Si no se identifica ninguna de las dos coincidencias, el realizar un movimiento se consideraría muy riesgoso y se opta por no realizar inversión alguna.

A pesar de tener un límite sugerido, la meta es obtener el 2% como máximo de ganancia del capital invertido, ya que un retroceso inesperado puede generar pérdidas suficientes para que la posición sea cerrada, reduciendo el capital disponible a un punto donde ya no es posible operar. Imponiendo la regla de buscar solo el 2% de ganancia con cada movimiento, el resultado final es de máximo un 40% de ganancia mensual, sin considerar los retrocesos que puedan generar una ganancia mayor. El objetivo de mantener esta regla es reducir el riesgo de pérdida total del capital o en su caso minimizar perdidas del capital. Por otra parte, es conveniente mantener el punto que sugiere la aplicación, el cual en la mayoría de los casos es menor o cercano al 2%, y en ocasiones, el movimiento causa que se obtenga un beneficio superior al 2%.

# <span id="page-58-0"></span>**5. Resultado de simulación**

Se lleva un registro de las fechas en las que se realizaron los movimientos y el valor de la ganancia o pérdida del movimiento, manteniendo como objetivo un valor menor al margen estimado, incrementando el valor a tomar solo en algunos casos según las condiciones.

Tabla 6. Registro del periodo de simulación, registro de ganancia en cada movimiento e incremento de capital.

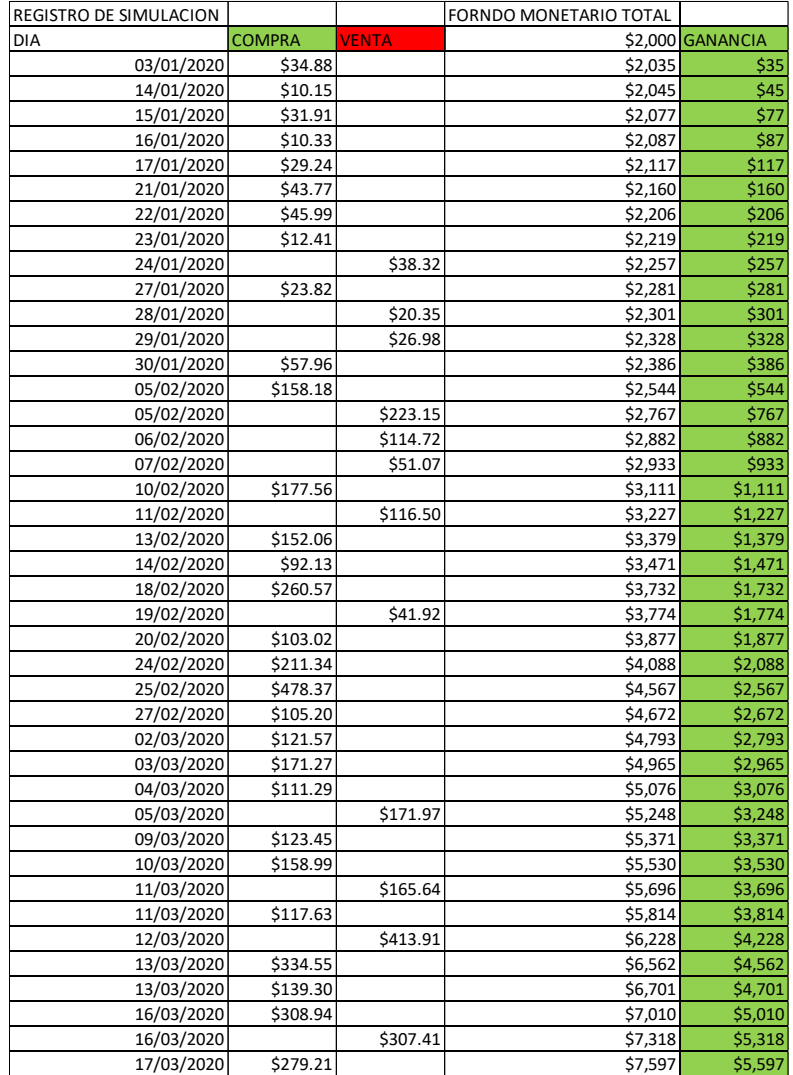

En el transcurso de la simulación, el registro se hizo cada día en el que se realiza un movimiento, indicando si fue un movimiento de venta o compra y sumando al capitán actual en la simulación. De acuerdo a los indicadores y a las condiciones planteadas se encontraron días en los que no fue posible realizar movimientos, al igual que por mantenimiento de la plataforma, por esta razón el registro cuenta con fechas no consecutivas.

El inicio de la simulación fue el día 3 de enero de 2020, realizando movimientos de forma constante hasta el día 17 de marzo de 2020, realizando un total de 41 movimientos, con 29 movimientos en compra y 12 movimientos en venta, con un resultado de 100% movimientos a favor. Al término del periodo de simulación se registró un capital total de \$7,597 pesos mexicanos, siendo una ganancia del 279.85% sobre el capital inicial en un periodo de poco más de dos meses. El incremento en el rendimiento depende directamente del capital total de inversión, obteniendo un mayor beneficio conforme pasa el tiempo.

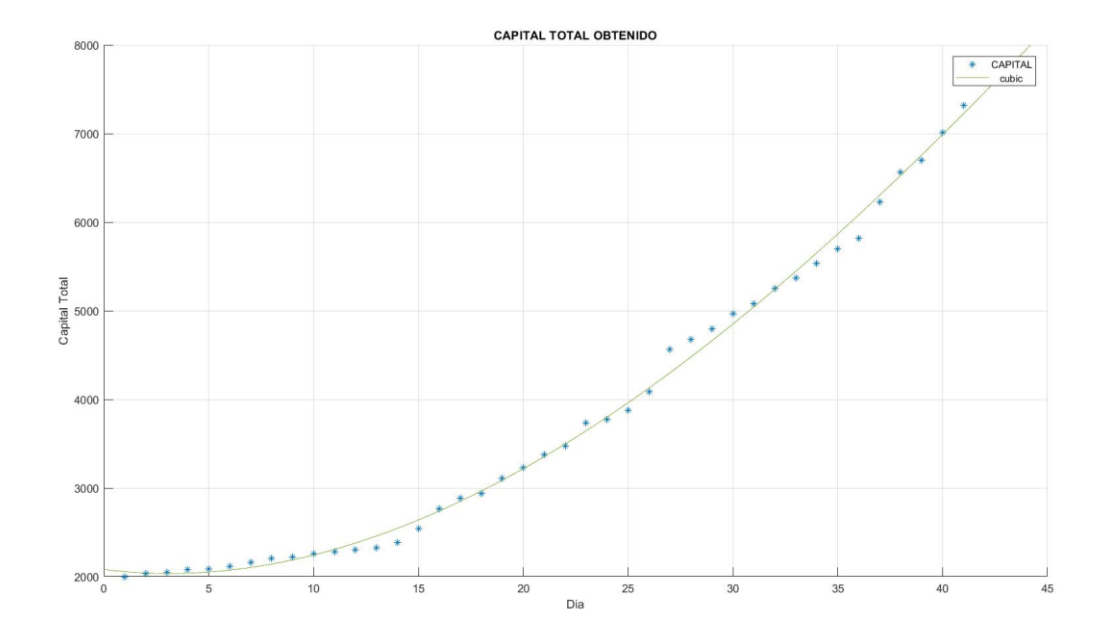

Figura 33. Incremento en el capital de inversión durante el periodo de simulación.

Villada et al. (2006) realizan un estudio en el que buscando obtener una predicción de la tasa de cambio del Yen japonés contra el Dólar americano mediante el uso de redes neuronales, incluyendo el uso de 6 indicadores diferentes en el entrenamiento de las redes neuronales, usando 340 días para el entrenamiento de la red y 40 días de predicción, obteniendo un primer resultado que alcanza un 10% de error en la predicción, para posteriormente realizar un cambio y mejorar la predicción de 20 días posteriores [25]. De acuerdo al resultado que estos autores obtuvieron, al comparar la aplicación de ambos métodos, el método desarrollado en este documento tiene ventaja a corto plazo en los resultados, ya que los resultados inician desde el primer día de aplicación, sin esperar que se cumpla el movimiento en su totalidad y se mantiene presente que el movimiento de la tendencia puede cambiar de un momento a otro.

#### <span id="page-60-0"></span>**5.1 Análisis de resultados y estimación de comportamiento futuro**

Un incremento gradual significaría una toma de beneficios con movimientos cada vez menores, facilitando lograr una estabilidad de inversión a largo plazo y dejado tomar beneficios de forma constante. Siendo así, en un tercer mes, el capital mínimo esperado seria el 100% del capital inicial, poniendo a disposición mes tras mes un monto de \$2000 pesos mexicanos, considerando no tener errores en movimientos, o caso contrario, que los errores no afecten drásticamente el crecimiento constante del capital de inversión total.

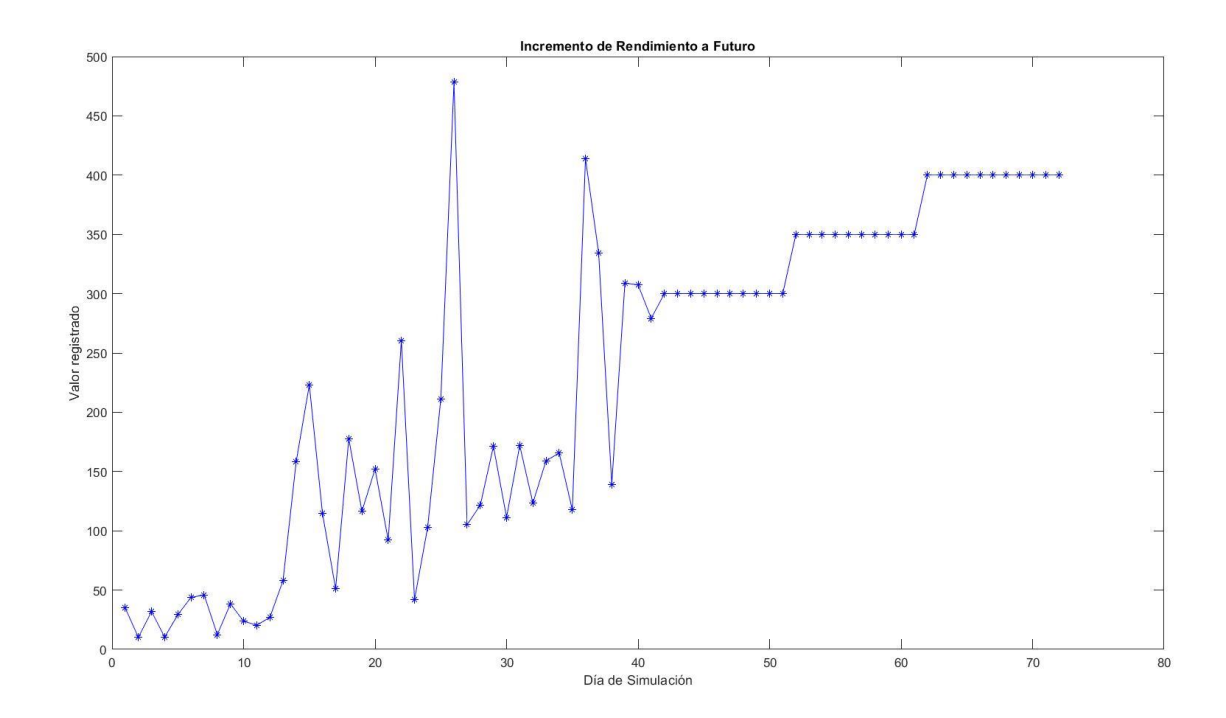

Figura 34. Estimación de estabilidad en ganancias a un plazo futuro.

En el transcurso del periodo de simulación, se registraron movimientos superiores a lo esperado, como se mención anterior mente, a causa del movimiento constante en el valor del activo financiero. El caso ideal en un plazo futuro es mantener beneficios constantes, como se muestra en la figura 34, sin embargo, como en el periodo de simulación, difícilmente se podría mantener un nivel de beneficios sin grandes variación, pero si con beneficios constantes.

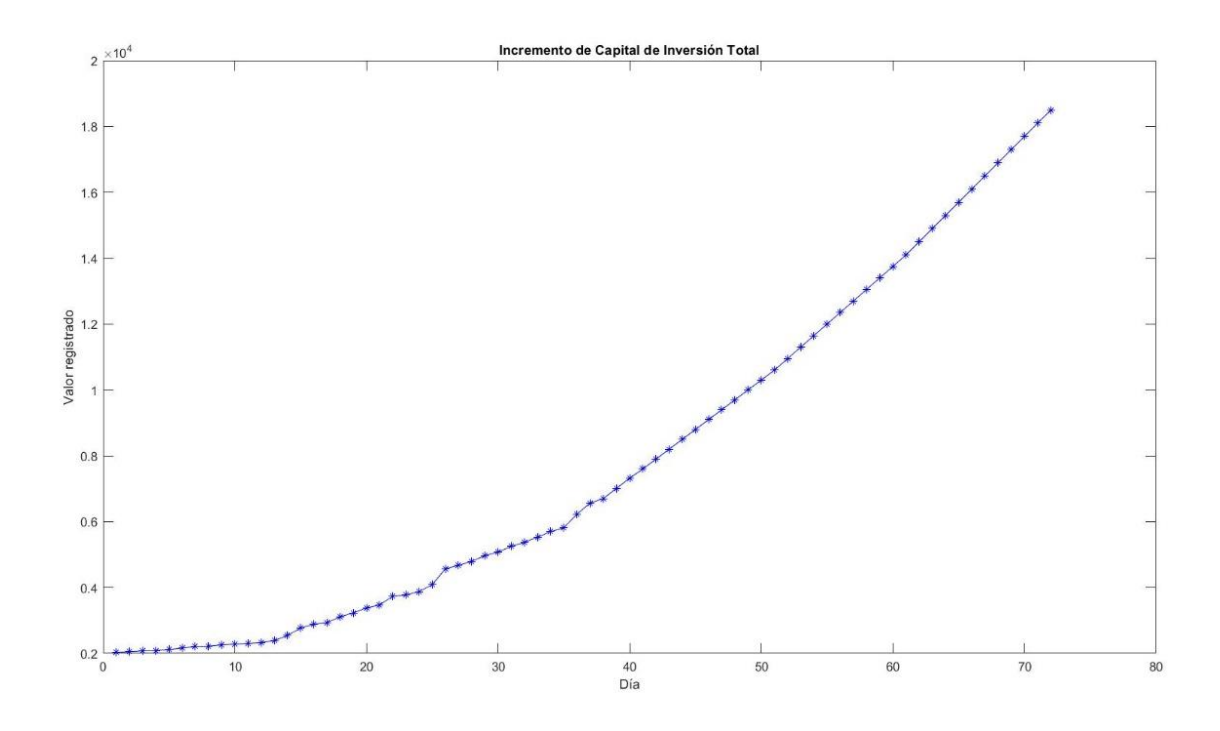

Figura 35. Estimación de incremento en ingresos a un plazo futuro.

La figura 35 muestra el comportamiento del incremento de capital más el comportamiento que se espera a futuro, mostrado un comportamiento dependiente del capital despoblé para invertir.

# <span id="page-63-0"></span>**6. Conclusión**

El uso de las medias móviles junto con la estrategia de momentum, al igual que el uso del RSI para estimar una probabilidad del movimiento futuro permite establecer un conjunto de ecuaciones capaces de identificar el nivel de incertidumbre en el mercado, como se muestra en la fig. 13 y fig. 27, permitiendo identificar la certeza del movimiento un día antes de realizar alguna operación dentro del bróker. Además de lograr identificar la intención del mercado, permite obtener un margen probable del movimiento en base a la tendencia, y aunque no es posible ajustar este margen de forma precisa (fig. 32) debido al corte que ocurre en el movimiento por el cierre de la bolsa, el margen de operación calculado asemeja al movimiento real lo que permite tener una idea del objetivo a tomar en cada operación. Los principales puntos a destacar son:

- El conjunto de ecuaciones adecuadas a la estrategia de momentum (Ec. 23, 24, 25) permiten identificar momentos de incertidumbre en el valor de un activo.
- El movimiento estimado mantiene un valor menor o con gran similitud con el movimiento real, disminuyendo el riesgo de pérdida de acuerdo a la probabilidad calculada.
- La aplicación de este método es mucho más simple que realizar un análisis fundamental junto con un análisis técnico.
- La aplicación de este método sobre activos estables pueden presentar un rendimiento constante, como se mostró en la simulación, favoreciendo el incremento de capital a largo plazo.

Como puntos negativos:

- La aplicación de este método no es posible a activos que presenten una gran irregularidad en el movimiento de la serie de tiempo, ya sean acciones, divisas o materias primas, debido a que las herramientas de análisis usadas (media móvil y RSI) no recopilan la información necesaria.
- El tiempo en el que se puede usar el margen sugerido por el método puede ser demasiado corto, perdiendo la oportunidad de realizar algún movimiento seguro pasado el tiempo a partir de la apertura,

Finalmente, el comportamiento histórico de un activo determina la posible aplicación de este método y el riesgo de pérdida de capital se ve influenciado por las condiciones establecidas por cada *broker* de compra - venta ya que las comisiones que manejan afectan el valor de apertura de cualquier movimiento, sin embargo, el método matemático desarrollado presenta buenos resultados en la simulación realizada, logrando obtener un beneficio superior al 100% en los dos primeros meses, y siendo más fácil de aplicar que el análisis fundamental y técnico otorgando una gran ventaja de aplicación.

# <span id="page-65-0"></span>Referencias

[1] Brun, Xavier y Moreno*, Manuel Análisis y selección de inversiones en mercados financieros,* (Barcelona, 2009)

[2] Murphy, John, *Análisis técnico de los mercados financieros*, (España, 2000)

[3] Douglas, Mark, *Trading en la zona*, (España, 2000)

[4] Caceres, Juan, *Conceptos Básicos de Estadística para Ciencias Sociales*, (lugar, 2006)

[5] Jaime, Armando, *Introducción al tratamiento de series temporales: aplicación a las ciencias de la salud*, (lugar,1994)

[6] Zuluaga, Mauricio y Velásquez, Juan D., *Selección de indicadores técnicos para la negociación en el mercado cambiario colombiano I: comportamientos individuales*, (Colombia, 2007)

[7] Willey, John, *Trading for a living*, (1993)

[8] Delgado, Josue, *El análisis técnico bursátil: cómo ganar dinero en los mercados financieros*, (lugar.1999)

[9] Muga, L: y Santamaria, R., *Momentum: características y estabilidad temporal. Resultados para la bolsa Española*, Revista española de financiación y contabilidad, pp. 597\_620, (2006)

[10] Jegadeesh, Narasimhan y Titman, Sheridan, *Returns to Buying Winners and Selling Losers: Implications for Stock Market Efficiency*, The Journal of Finance, Vol. 48, No. 1. pp. 65-91. (1993),

[11] Padilla, Marcial, *MERCADO DE VALORES*, (Colombia, 1997) (asegurar lugar de publicación)

[12] Cabello, Alejandra. *Globalización y liberalización financiera y la bolsa mexicana de valores: del auge a la crisis*. (México, 1999).

[13] Vázquez, Elías, *La Guía Avanzada de Comercio de Forex y Opciones: ¡Aprenda los Conceptos Básicos y las Estrategias Secretas Para el Comercio Diario en el Mercado de F,* (editorial Aron Chase, 2020)

[14] Vázquez, Isaías, *Bolsa de Valores "¿Cómo? ¿Por qué? Y ¿Para qué?"*, Tiempo Económico, Num 21, Vol. VII, (2012)

[15] Padilla, Marcial, *Mercado de Valores*, (Bogotá, 2015)

[16] José, Altuve, *El riesgo en títulos valores. Métodos científicos. Comparación con el método intuitivo basado en la Cosmobiología. Caso: Empresa Alger.,* (Venezuela, 2004)

[17] Rendón, Arcelia, Rendón, Raúl y Morales Andrés, *Las matemáticas en la diversificación del riesgo de las inversiones financieras*, Política y Cultura, núm. 4, pp. 241-253, (1995)

[19] Escolano, Nuria y López, José, *Econometría: Series temporales y modelos de ecuaciones simultáneas*, Universidad Miguel Hernández, (2016)

[20] Bazán, Wilfredo, *Fundamentos para pronosticar una serie de tiempo estacionaria con información de su propio pasado,* Industrial Data, vol. 23, núm. 1, (2020)

[21] Agudelo, Diego y Uribe, Jorge, *¿REALIDAD O SOFISMA? PONIENDO A PRUEBA EL ANÁLISIS TÉCNICO EN LAS ACCIONES COLOMBIANAS*, Cuadernos de Administración, vol. 22, núm. 38, pp. 189-217, (2009).

[22] Buenaventura, Guillermo, Cuevas, Andrés; Carvajal, Mónica; Mildred, Ana; Aguirre, Catherine, *COLOMBIA CAPITAL INVESTMENT S.A*, Estudios Gerenciales, vol. 25, núm. 112, pp. 153-173 (2009)

[23] Zuluaga, Mauricio y Velásquez, Juan, *Selección de indicadores técnicos para la negociación en el mercado cambiario colombiano II: Combinaciones y filtros (vhf y adx)*, Dyna, vol. 74, núm. 152, pp. 21-37, (2007)

[24] Muga, Luis; Santamaría, Rafael, *El efecto momentum en la Bolsa Mexicana de Valores*, El Trimestre Económico, vol. LXXVI (2), núm. 302, pp. 433-463, (2009)

[25] Villada, Fernando; Duque, Fernando; Muñoz, Wilson; Henao, María, *Pronóstico de las tasas de cambio. Una aplicación al Yen japonés mediante redes neuronales artificiales*, Scientia Et Technica, vol. XII, núm. 30, pp. 233-238, (2006)